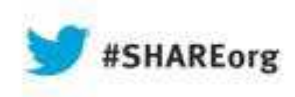

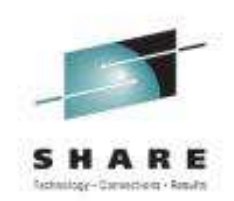

## **What's New in the MQ FamilySession 13890**

#### **Morag Hughson - hughson@uk.ibm.com**

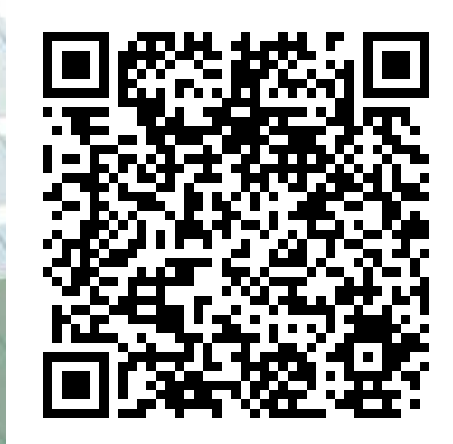

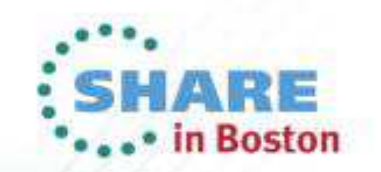

© 2013 IBM Corporation

#### **Please Note**

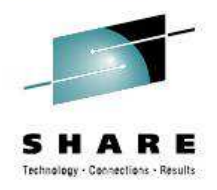

IBM's statements regarding its plans, directions, and intent are subject to change or withdrawal without notice at IBM's sole discretion.

Information regarding potential future products is intended to outline our general product direction and it should not be relied on in making a purchasing decision.

The information mentioned regarding potential future products is not a commitment, promise, or legal obligation to deliver any material, code or functionality. Information about potential future products may not be incorporated into any contract. The development, release, and timing of any future features or functionality described for our products remains at our sole discretion.

Performance is based on measurements and projections using standard IBM benchmarks in a controlled environment. The actual throughput or performance that any user will experience will vary depending upon many factors, including considerations such as the amount of multiprogramming in the user's job stream, the I/O configuration, the storage configuration, and the workload processed. Therefore, no assurance can be given that an individual user will achieve results similar to those stated here.

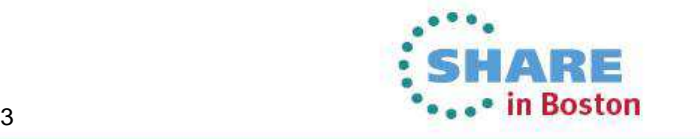

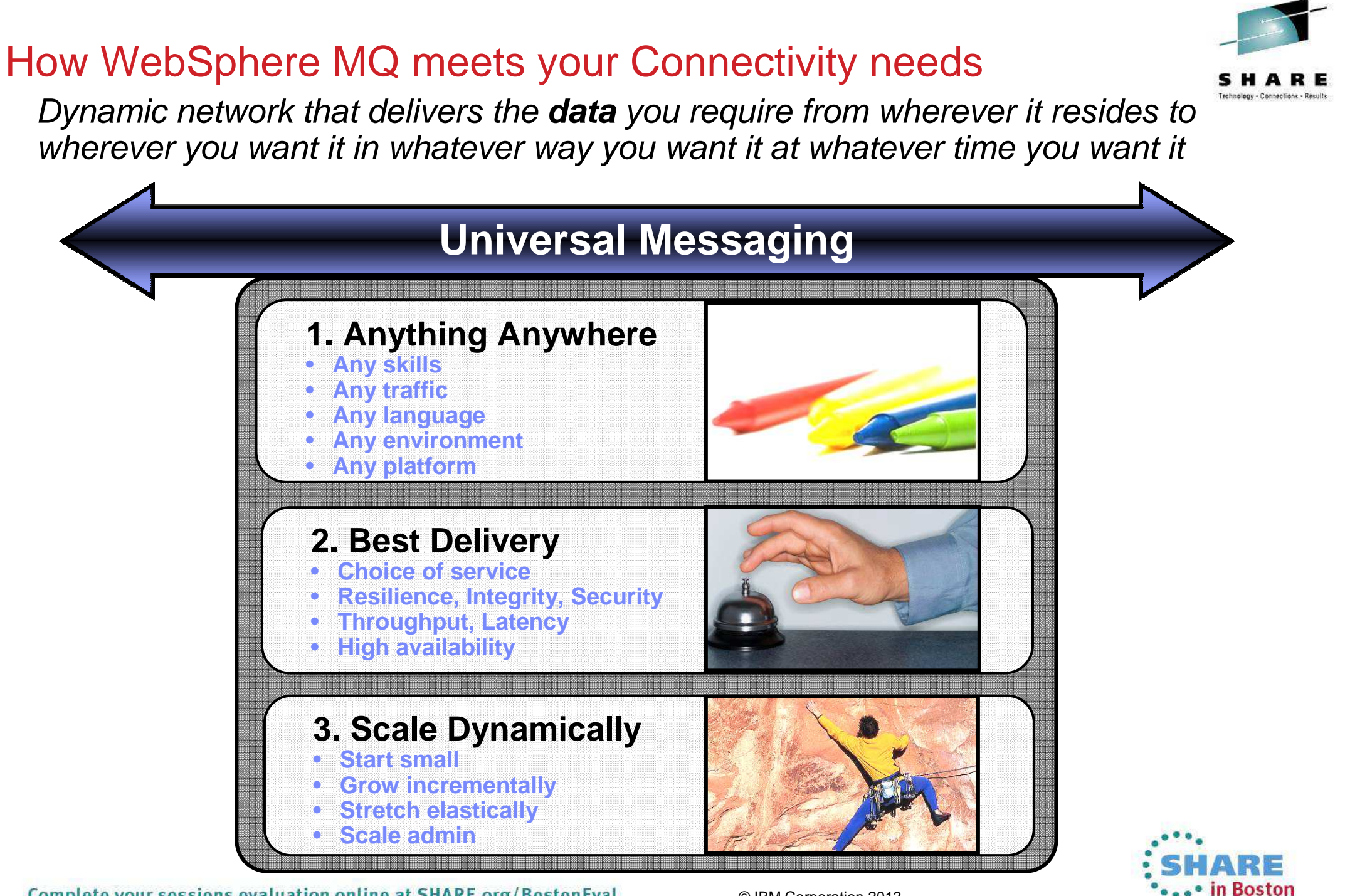

Complete your sessions evaluation online at SHARE.org/BostonEval

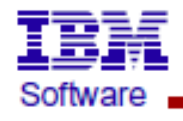

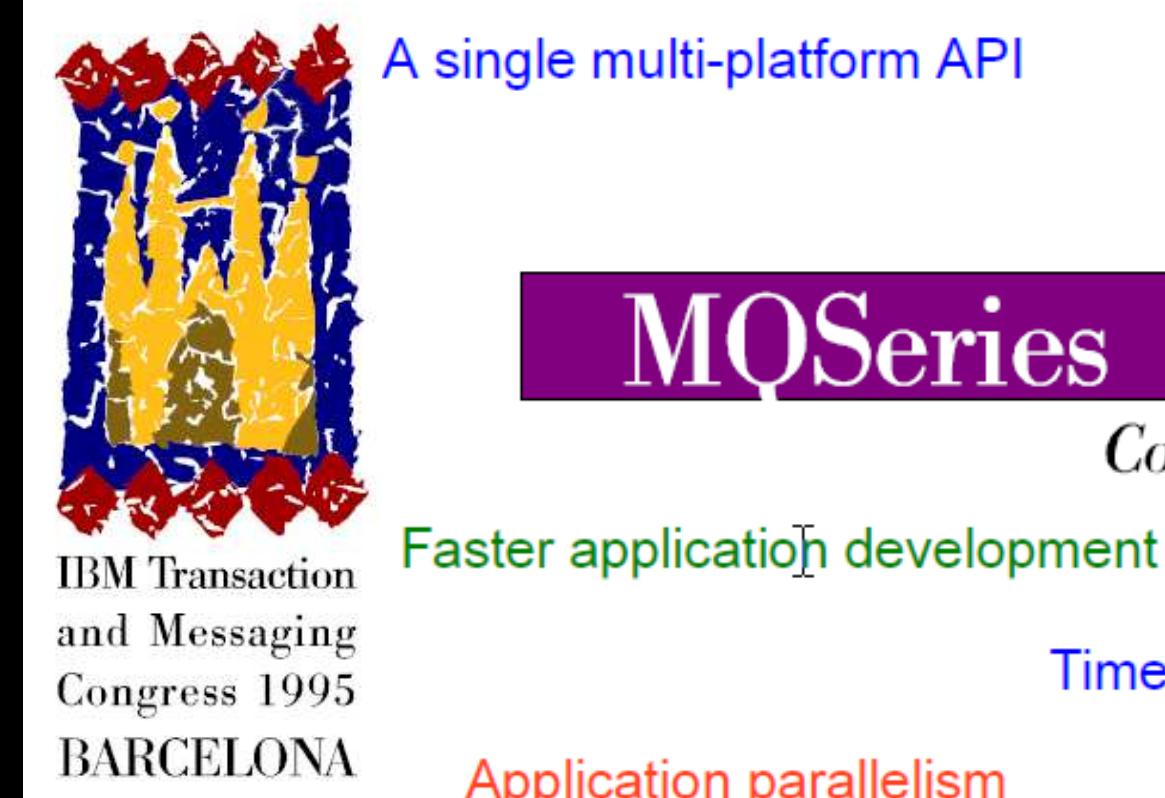

#### Assured message delivery

## **Commercial Messaging**

Time independent processing

Application parallelism

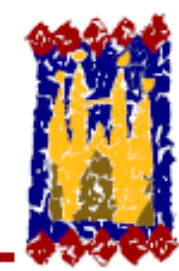

#### Continuing enhancements for traditional systems

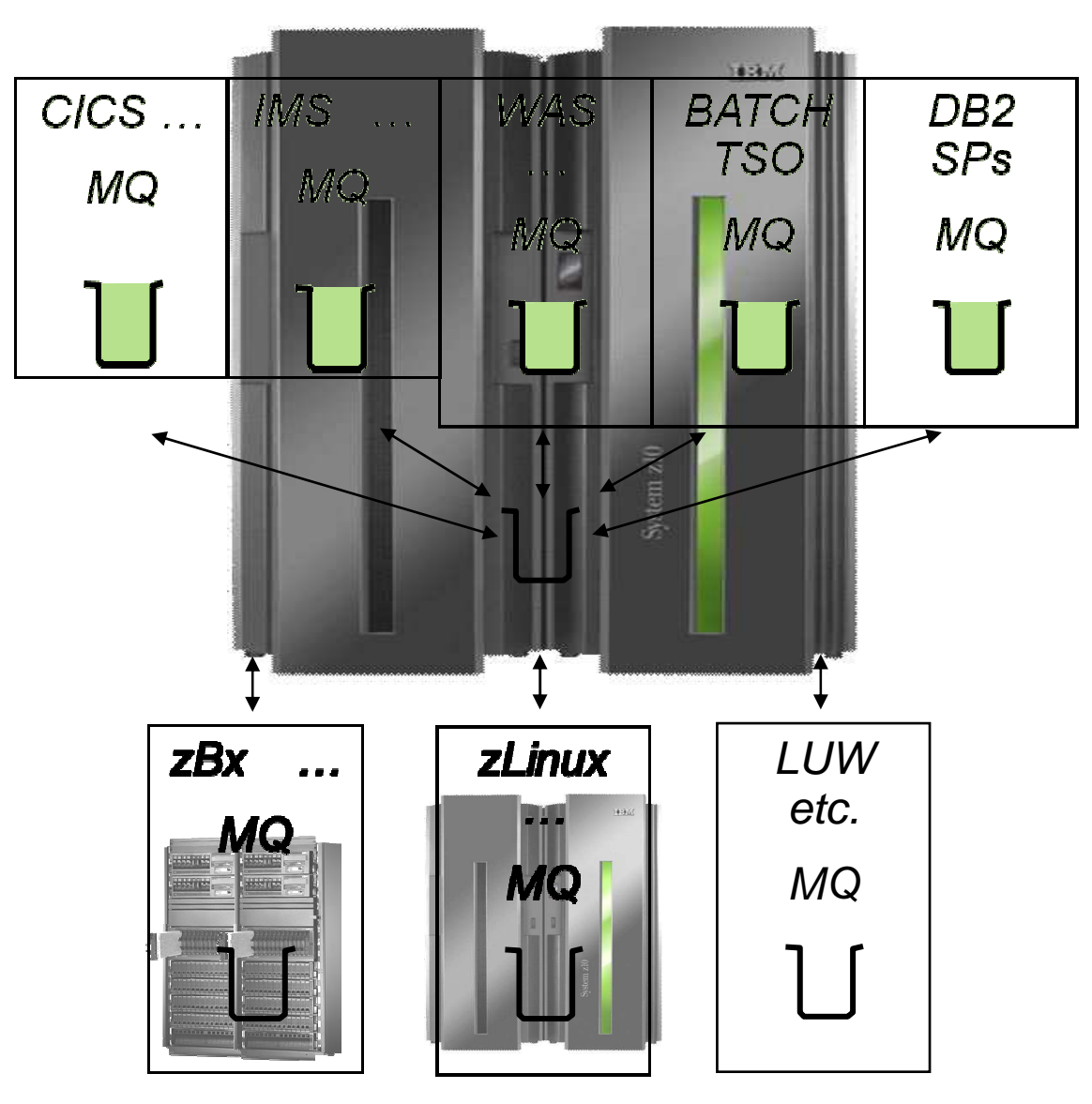

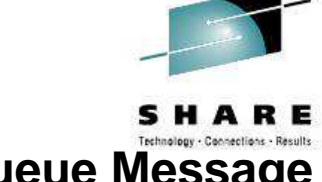

#### **Sysplex Shared Queue Message Availability:**

 Goal is to provide as near as possible continuous message data access under ALL failure scenarios (These scenarios include Application/Transaction failures, Application Execution Env. failures, Qmgr failures, CF failures, DASD failures, Network failures, CEC failures)

#### **Sysplex Shared Queue Message Capacity:**

 Goal is to provide Terabytes of affordable message capacity such that MQ is capable of meeting all business requirements for reliable message storage when processing applications are unable to run for whatever reason

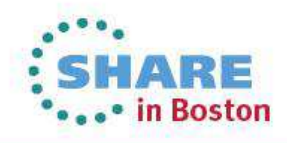

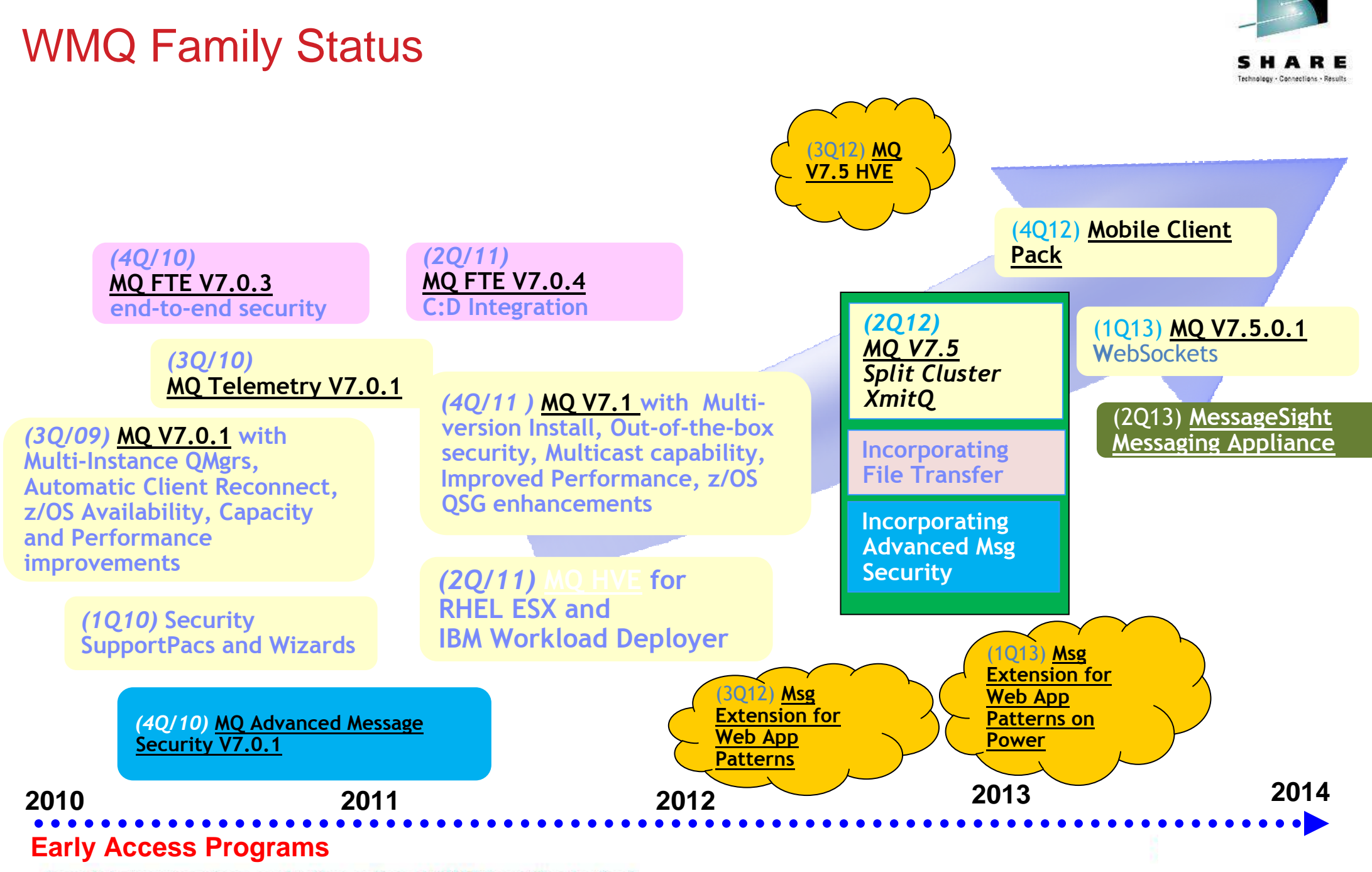

Complete your sessions evaluation online at SHARE.org/BostonEval

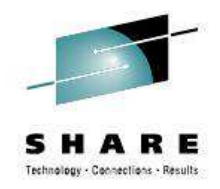

# **Overviews and License Changes**

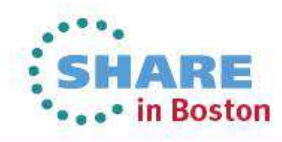

Complete your sessions evaluation online at SHARE.org/BostonEval

#### WebSphere MQ V7.1: Feature Summary

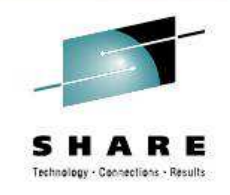

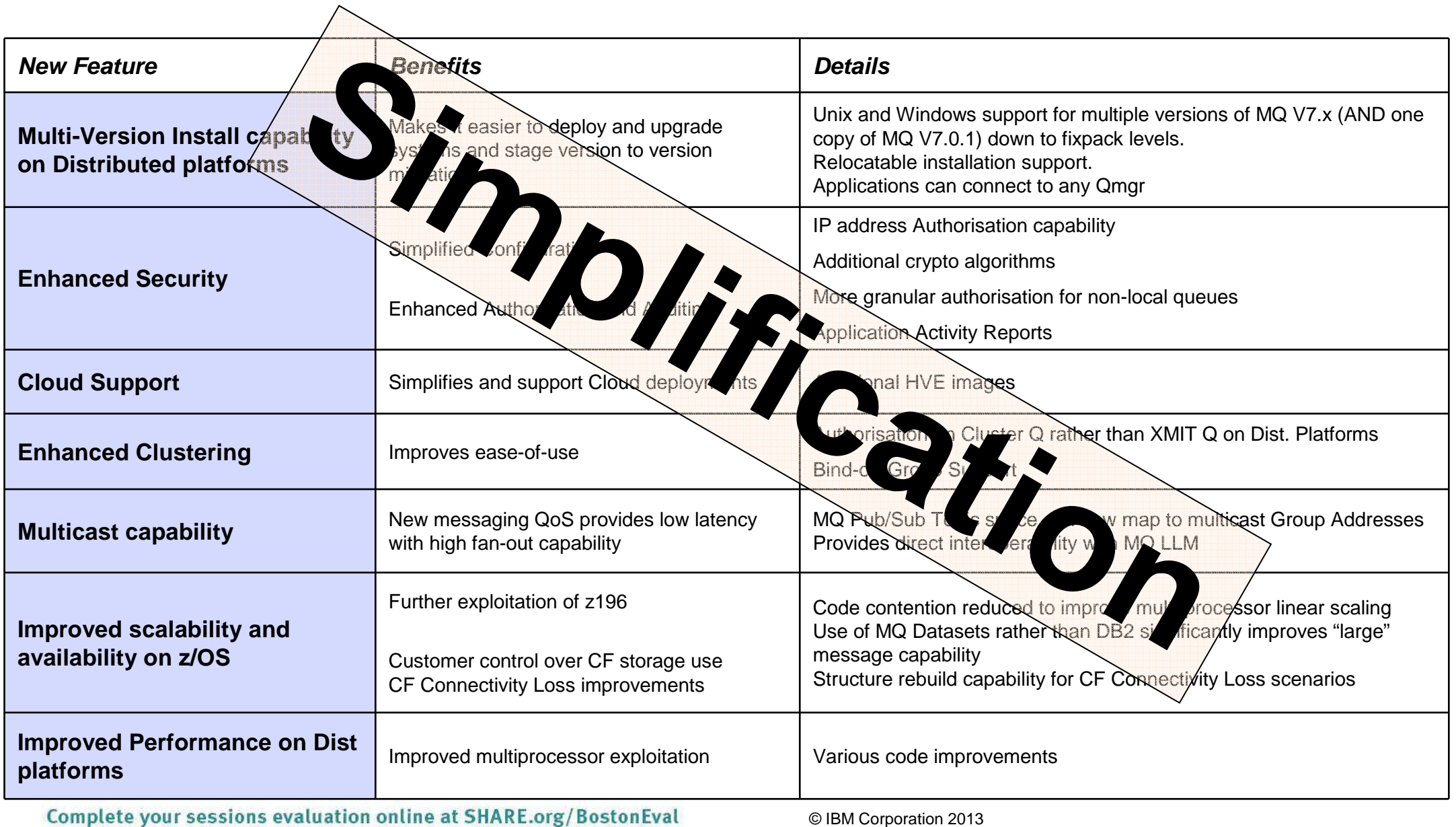

#### WebSphere MQ V7.5: Content Summary

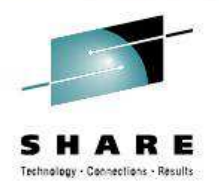

▪ For Windows, Unix and Linux

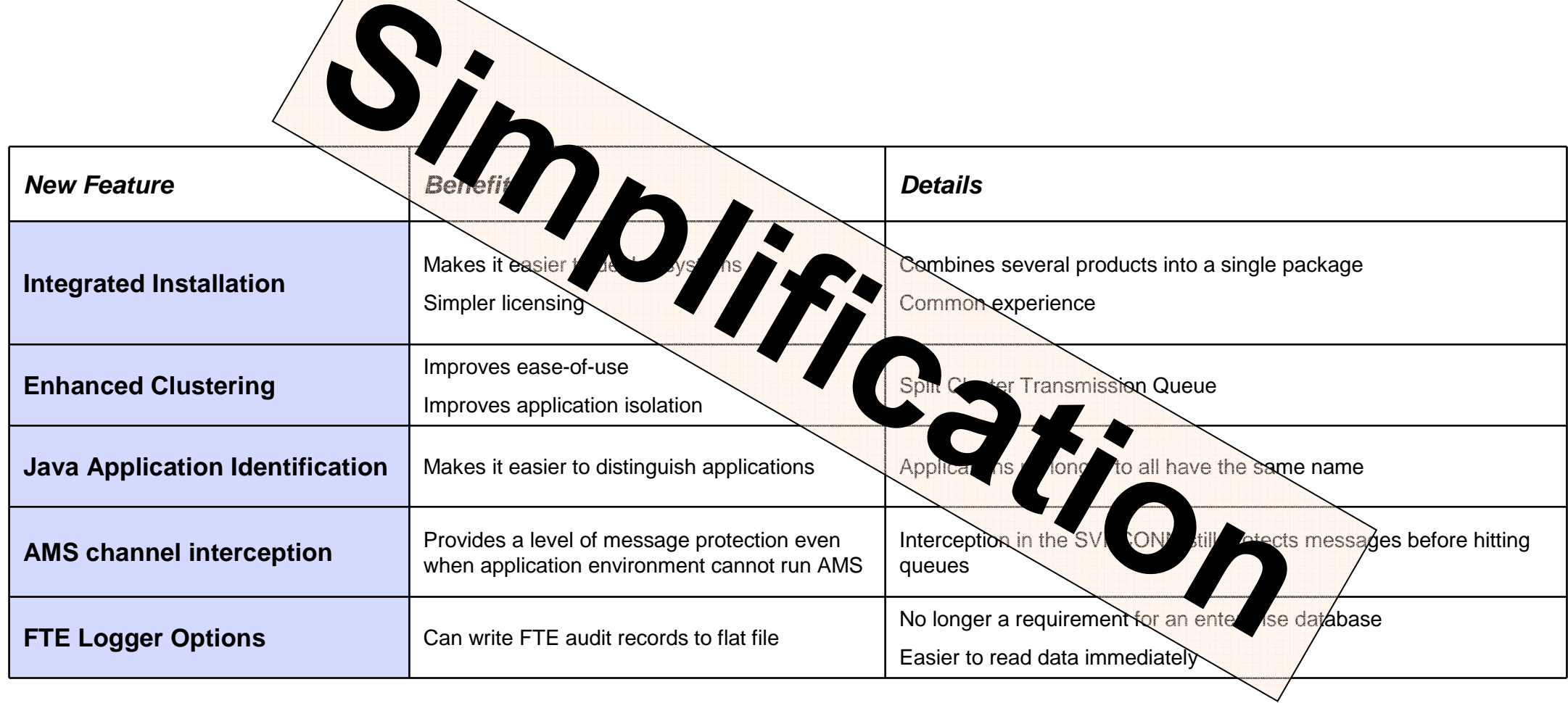

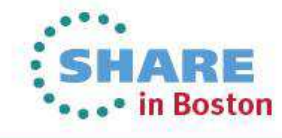

Complete your sessions evaluation online at SHARE.org/BostonEval

# WebSphere MQ V7.5

- Integrated Messaging Offering
	- Single install, packaging & tooling for all Messaging options
	- Reduce time to value, simplify usage
- **What's being delivered?** 
	- Integration of MQ with MQ FTE, MQ AMS and MQ Telemetry
	- Single install, common integrated tooling and management, simplified licensing and entitlements
	- Updated MQ Explorer tooling for all platforms<br>– More complete, easy to use messaging infrast
	- More complete, easy to use messaging infrastructure, enabling you to gain full range of messaging, swiftly & easily
- All messaging functions & capabilities available to all customers, new and existing with rich choice of qualities of service

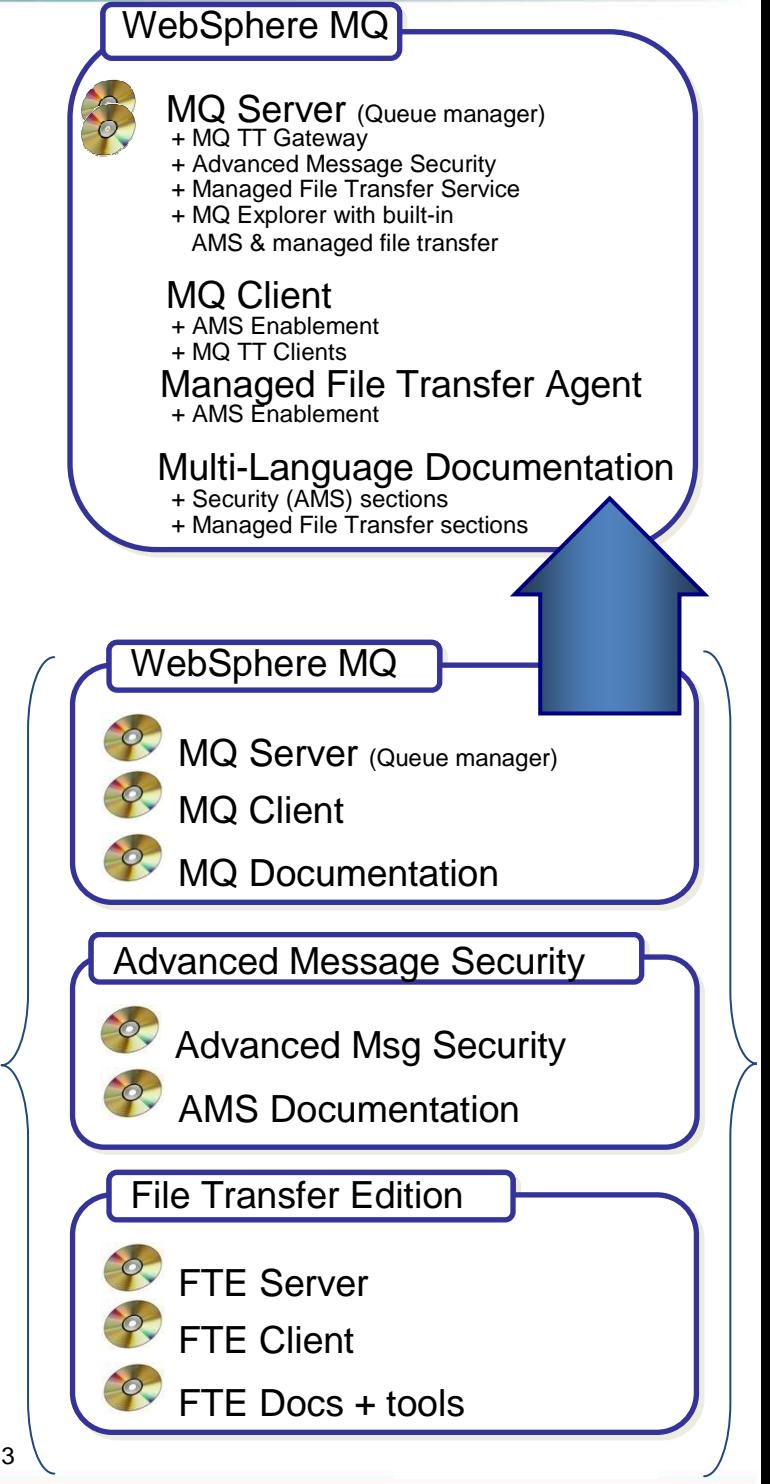

#### WebSphere MQ Advanced

- Messaging layer integrated with advanced message security and managed file transfer solution
- Single pricing for all server based functionality
	- V7.5 server components for Distributed
	- V7.x AMS and FTE for z/OS
- All enabled projects get immediate access to all capabilities
- Quickly and cost-effectively address integration requirements from new technologies
- Increase infrastructure agility and rapidly pursue new market opportunities

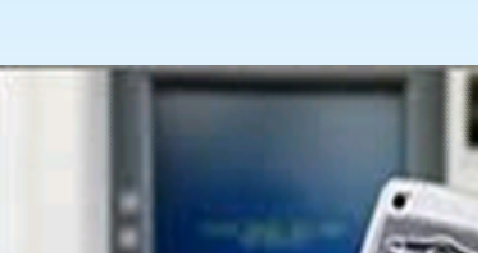

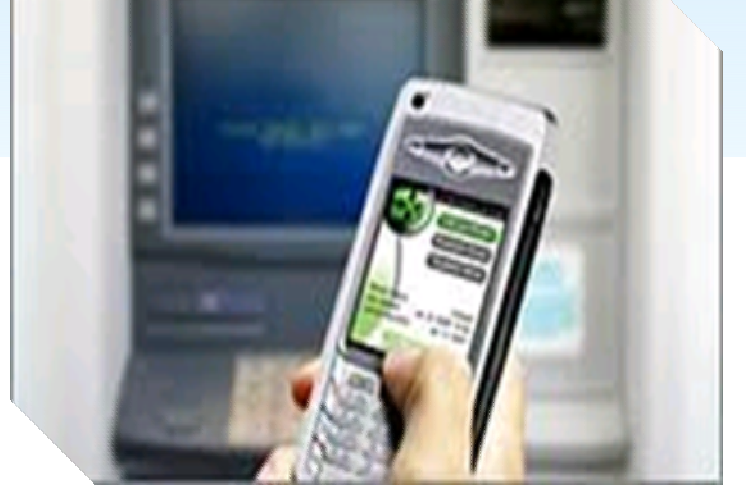

Convenience of a single, integrated offering

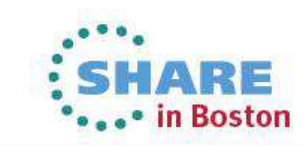

**Enhanced! IBM WebSphere MQ Advanced V7.5**. JARE.org/BostonEval  $Com<sub>r</sub>$ 

#### WebSphere MQ V7.5 Advanced for Developers

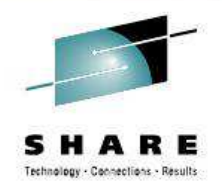

- **Available from March 22 2013**
- Cheaper version of MQ V7.5 Advanced for development-only activities
- Uses a new pricing metric: Authorized User Single Install
	- Authorized User Single Install is a unit of measure by which the program can be licensed. An Authorized User is a unique person who is given access to the program. An Install is an installed copy of the program on a physical or virtual disk made available to be executed on a computer. The program may be installed on any number of computers or servers, but if the Authorized User has accessed or has access to more than one Install of the program, the Authorized User requires a separate entitlement for each such Install.
	- – Licensee must obtain separate, dedicated entitlements for each Authorized User given access to the program on each Install in any manner directly or indirectly (for example: via a multiplexing program, device, or application server) through any means. An entitlement for an Authorized User is unique to that Authorized User and may not be shared, nor may it be reassigned other than for the permanent transfer of the Authorized User entitlement to another person.
- Allowed to use all MQ V7.5.0.1 function including MQTT, AMS and MFT

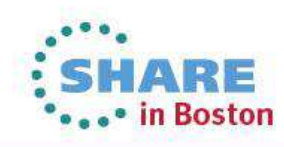

Complete your sessions evaluation online at SHARE.org/BostonEval

#### Other Recent License Changes

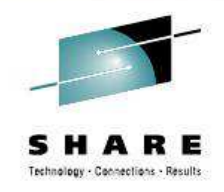

- $\mathbb{R}^n$  Idle Standby for High Availability configurations
	- Previously only available for use of Multi-instance Queue Manager feature.
		- The Multi-instance Queue Manager maintains an active queue manager in idle standby, by waiting to take over in case of a failure. This idle queue manager can be licensed with idle standby parts.
	- New license extends entitlement for other HA systems such as IBM PowerHA® or Veritas
		- In this type of deployment, WebSphere MQ can be installed, but not started, on a system under the control of the external high availability solution. This instance is automatically activated in the case of failure and takes over the work of the failed queue manager.
- Extended Transactional Client
	- Now free to use XA features in client regardless of transaction manager
- **Telemetry Service** 
	- Now standard charge (included in Advanced license) for any number of standard TT clients
	- Lower cost for larger numbers of clients

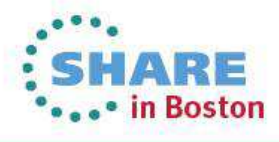

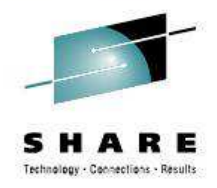

# **WebSphere MQ V7.1 and V7.5**

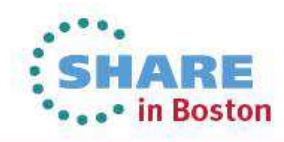

Complete your sessions evaluation online at SHARE.org/BostonEval

#### Multi-Version Installation

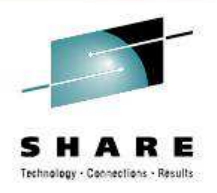

- $\mathcal{L}_{\mathcal{A}}$  MQ on Unix and Windows can install multiple levels on a system
	- Relocatable to user-chosen directories
	- Can have multiple copies even at the same fixpack level
- **Permits a single copy of V7.0.1 to remain on system** 
	- So existing systems can be migrated<br>– Must be 7 0 1 6 .or later
	- Must be 7.0.1.6 or later
- V7.5.0.1 is available as both install and update images
	- Multi-install gives lots of routes to get to latest code with minimal disruption

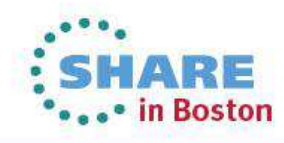

#### Security: Channel Access Control

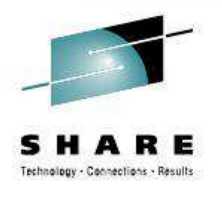

- **Simplifying configuration for channel access** 
	- From clients and from queue managers
- SET CHLAUTH definitions control who can use channels
	- Block connections from specific IP addresses
	- Block connections from specific Userids
	- Set MCAUSER value used for any channel coming from a specific IP address
	- Set MCAUSER value used for any channel having a specific SSL or TLS DN
	- Set MCAUSER value used for any channel connecting from a specific Qmgr –
	- $\overline{\phantom{a}}$ Block connections claiming to be from a particular Qmgr unless from a specific IP address
	- –Block connections claiming to be from a particular Client Userid from a specific IP address
	- Block connections presenting a particular certificate unless from a specific IP address
- Easy to test rules that you define
	- DISPLAY CHLAUTH can "execute" rules
- Rules can be applied in WARNING mode
	- Not actually blocked, but errors generated

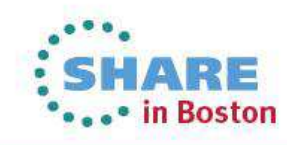

#### Large Shared Queue Messages: SMDS

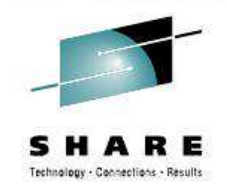

3 LPAR Test - DB2

64KB Non-Persistent Messages In-Syncpoint - DB2

#### 3 LPAR Test - SMDS

#### 64KB Non-Persistent Messages In-Syncpoint - SMDS

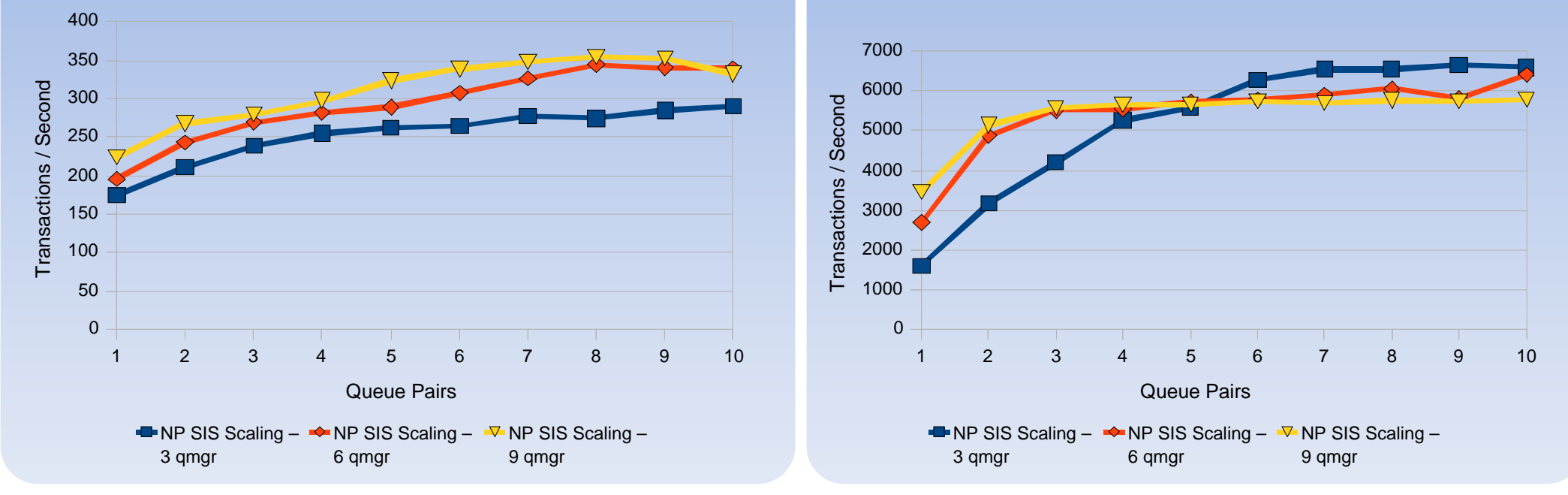

- Using DB2 BLOBs to store large (>63KB) messages is expensive in CPU
- Shared Message DataSets (SMDS) removes DB2 for large message storage $\overline{\mathbb{R}^2}$ 
	- DB2 still needed for storing shared definitions
	- CF still holds small messages and pointers for offloaded messages
- $\Box$ SMDS per CF structure provides better scaling than DB2 BLOB storage<br>Complete your sessions evaluation online at SHARE.org/BostonEval @IBM Corporation 2013

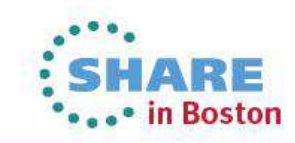

#### Clustering – Split Transmit Queue

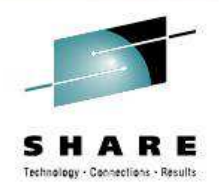

V7.5

- With V7.5 a queue manager can automatically define a PERMANENT-DYNAMIC queue for each CLUSSDR channel.
	- Dynamic queues based upon new model queue "SYSTEM.CLUSTER.TRANSMIT.MODEL"
	- Well known queue names: "SYSTEM.CLUSTER.TRANSMIT.<CHANNEL-NAME>"
- Controlled via attribute affecting all cluster-sdr channels on the queue manager

ALTER QMGR DEFCLXQ( SCTQ | CHANNEL )

- **Also have manual definitions** 
	- Multiple queues can be defined to cover all, or a subset of the cluster channels.

DEFINE QLOCAL(APPQMGR.CLUSTER1.XMITQ)CLCHNAME(CLUSTER1.TO.APPQMGR) USAGE(XMITQ)

- **Automatic and Manual are not mutually exclusive** 
	- –They could be used together

Complete your sessions evaluation online at SHARE.org/BostonEval

#### Single SYSTEM.CLUSTER.TRANSMIT.QUEUE

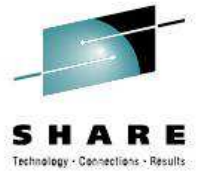

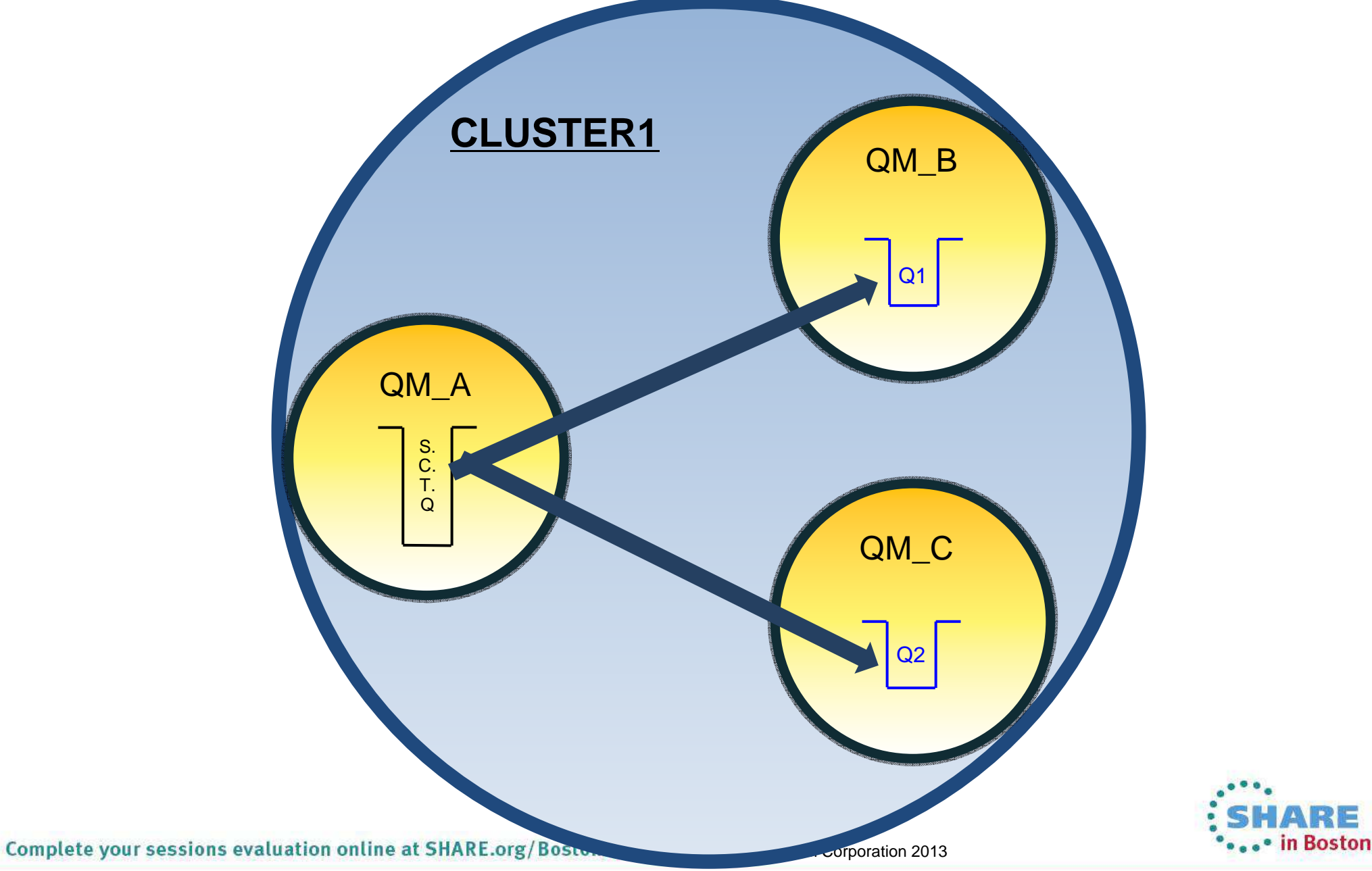

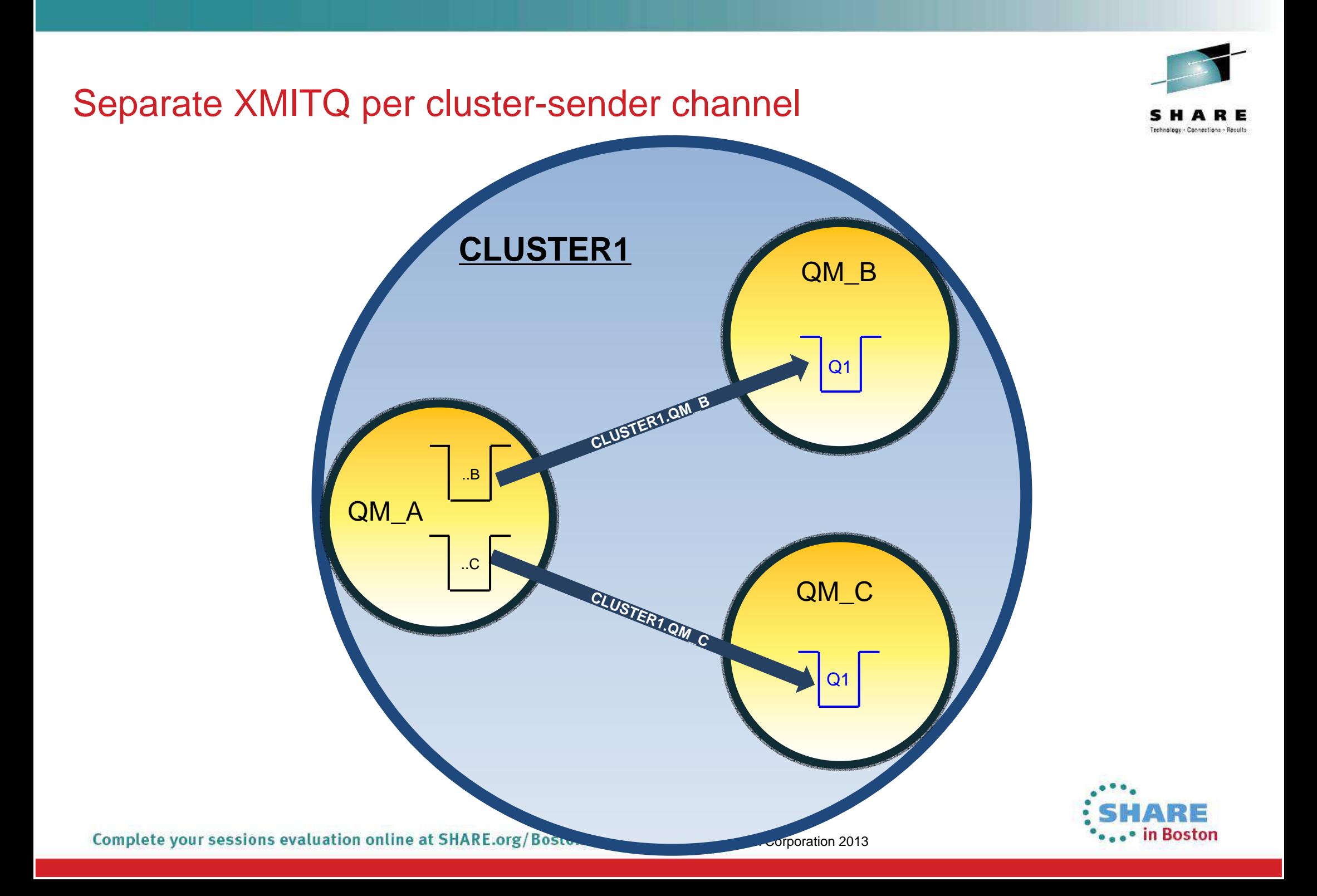

#### Java application identification

- $\overline{\mathbb{R}^n}$ Java client applications now fill in APPLTAG field
- $\mathcal{L}_{\mathcal{A}}$ No longer appear as "WebSphere MQ Client for Java"
- **Application-provided property**
- $\overline{\phantom{a}}$ Or the Main class

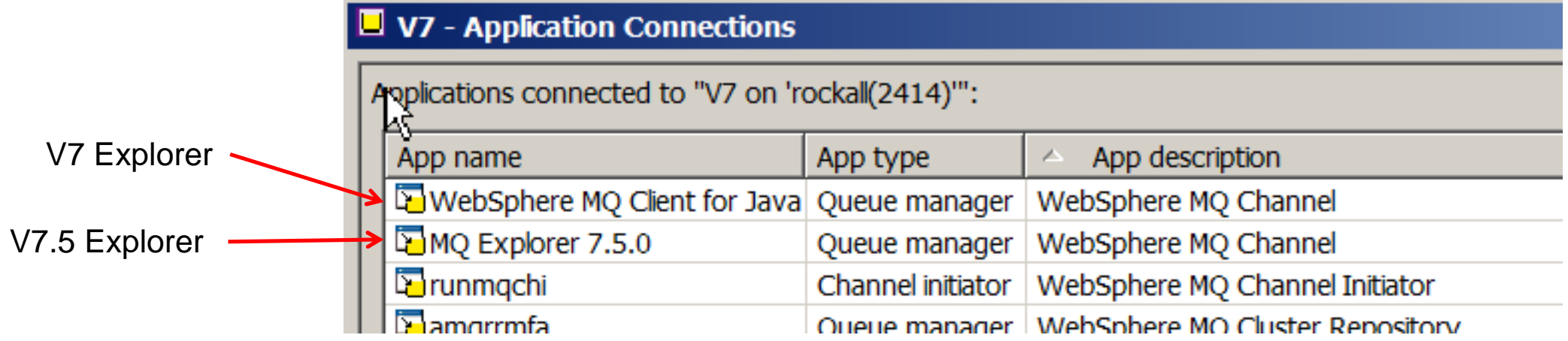

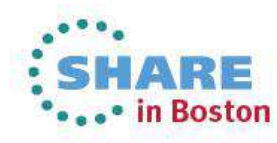

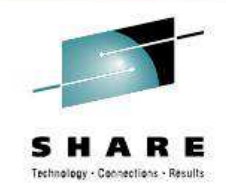

V7.5

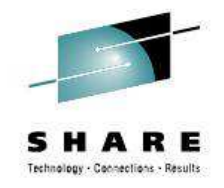

#### MQ 7.5: Enhancements to newly-integrated components

- $\overline{\phantom{a}}$  Managed File Transfer
	- Logger can now write to a file
	- Agent lifecycle enhancements

#### AMS

- V7.0.1.2 enhancements
	- Supports SHA-2 Digest algorithms
	- Command and Configuration Events for Policy changes
	- Audit trail of who has changed configuration
- –SVRCONN interception

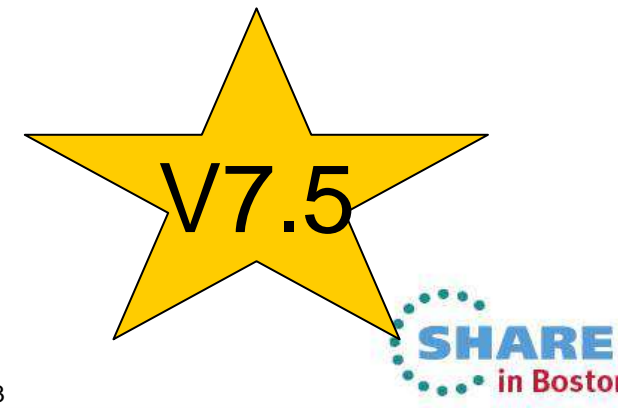

Complete your sessions evaluation online at SHARE.org/BostonEval

#### SHA-2 for SSL/TLS on z/OS

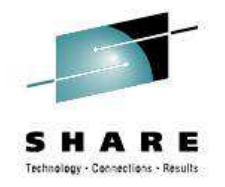

- SHA-2 CipherSpecs available at V7.1 GA on Distributed platforms
	- Stronger hashing algorithms
	- Required/recommended by some authorities
- Now also available on z/OS
- APAR OA39422 needed on z/OS for System SSL
- APAR PM77341 for MQ on z/OS V7.1

TLS RSA WITH NULL SHA256 TLS\_RSA\_WITH\_AES\_128\_CBC\_SHA256 TLS\_RSA\_WITH\_AES\_256\_CBC\_SHA256 ECDHE\_ECDSA\_AES\_128\_CBC\_SHA256 ECDHE\_ECDSA\_AES\_256\_CBC\_SHA384 ECDHE\_RSA\_AES\_128\_CBC\_SHA256 ECDHE\_RSA\_AES\_256\_CBC\_SHA384

Complete your sessions evaluation online at SHARE.org/BostonEval

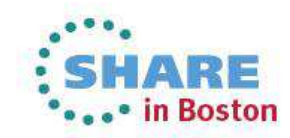

#### Internet Pass-Thru – SupportPac MS81

- MQIPT 2.1 shipped July 12 2013
- Previous MQIPT 2.0 release was in 2008
	- Many new operating systems have been released since then
	- New cryptographic algorithms since then
- Redesigned to use the JRE-provided Java Secure Sockets Extension (JSSE)
	- Previously used a separate SSL implementation
- **This gives consistent SSL/TLS support** 
	- Also has consistent certificate DN attributes with MQ V7.1
- US NIST standard SP800-131A recommends:
	- –Support for SHA-2 (e.g. SHA-256, SHA-384 and SHA-512)
	- Elliptic Curve encryption

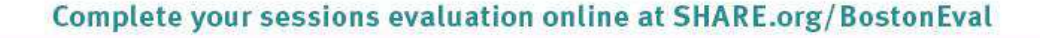

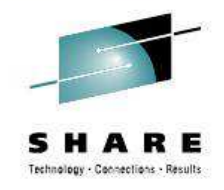

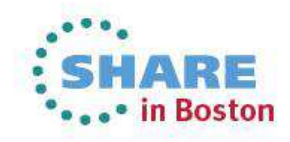

#### JMS in Liberty Profile

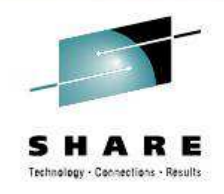

- **The MQ JMS implementation is supported inside Liberty**
- $\overline{\mathbb{R}}$  Information on setting it up can be found at
	- https://www.ibmdw.net/wasdev/2013/06/14/using-websphere-mq-with-the-liberty-profile/
	- –http://www-01.ibm.com/support/docview.wss?uid=swg21633761

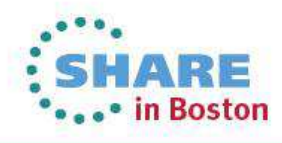

#### SupportPac MA7R – MQ Adapter for Dynamics AX 2012

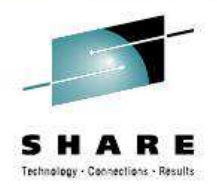

- Microsoft Dynamics AX is an ERP solution with in-built function for financial, human resources and operations management
- Services provided by Dynamics AX are invoked over "channels"
	- Provided channels include web services over HTTP, a client GUI and Office Add-ins
	- AX services can also be asynchronously invoked using Files
- Application Integration Framework (AIF) enables integration with external business processes and partners through the exchange of XML
- Integration ports use "adapters"
	- AX provides four adapters that represent predefined bindings
	- Custom adapters can also be developed through AIF-provided interfaces
- This SupportPac enables direct integration of MQ applications
- AX applications do not need to know anything about MQ
	- They are configured to use an MQ URI such as wmq://mqhost:2099/msg/queue/SALES.REQUEST.QUEUE@QM1?connectQueueManager=QM1&&channelName=AX.SVRCONN

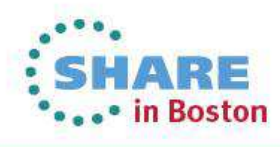

#### SupportPac MA7R – MQ Adapter for Dynamics AX 2012: Architecture

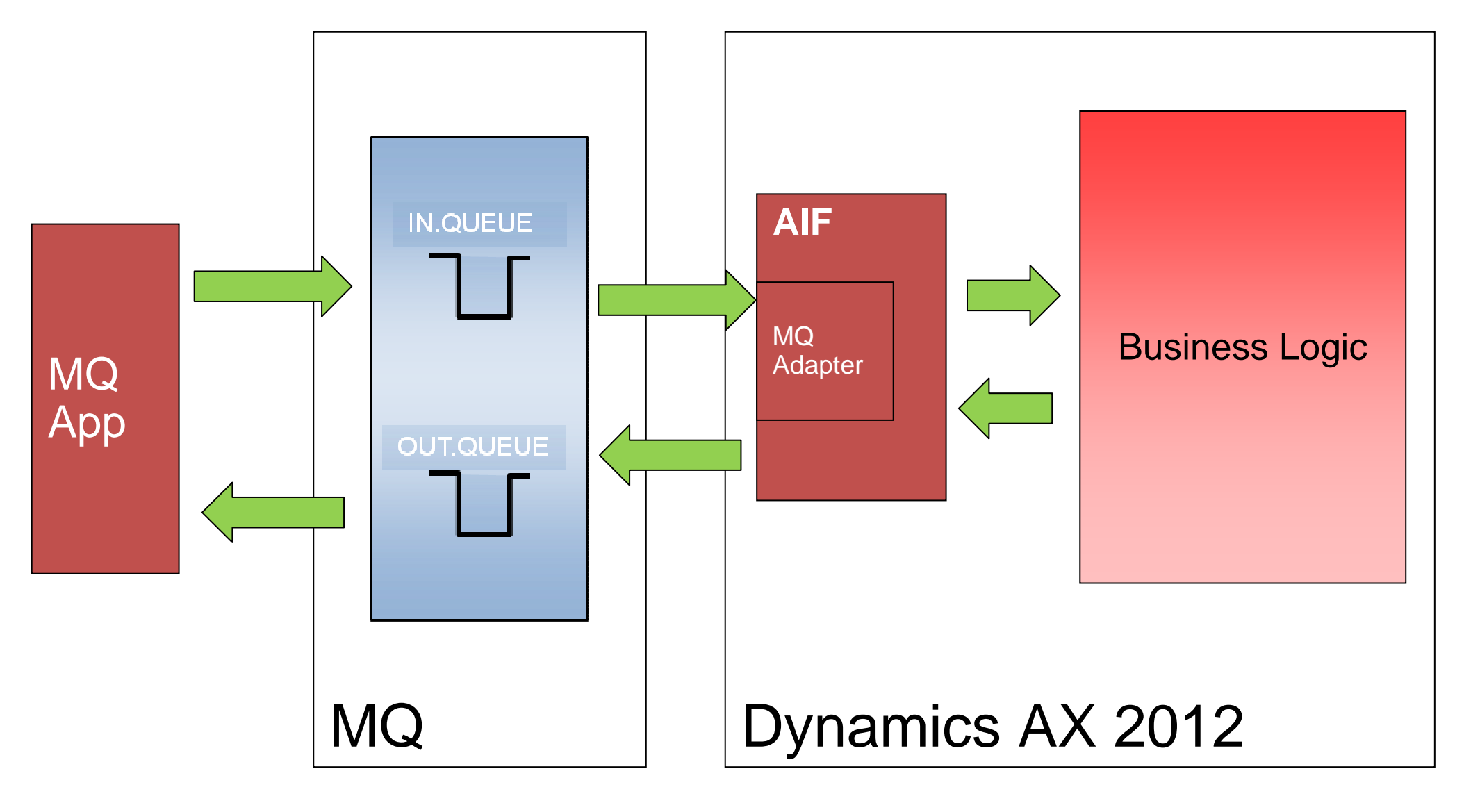

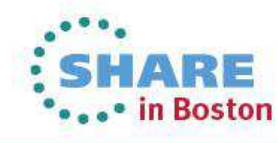

Complete your sessions evaluation online at SHARE.org/BostonEval

SupportPac MAT1 – MQ Client for HP Integrity NonStop Server

- P. Client shipped July 4 2013
- **Provides client access to Queue Managers on other platforms, enabling use of** current MQ features
- Supports both Guardian and OSS applications (UT and MT)
- Supports C, COBOL, pTAL, JMS
- Integrates with TMF to extend transactional support (via Extended Transactional Client and MQ TMF/Gateway), enabling applications on HP NonStop to update local resources (eg Audited File) and MQ resources on another platform in a single UOW.

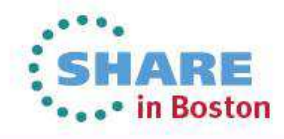

#### IBM Redbook

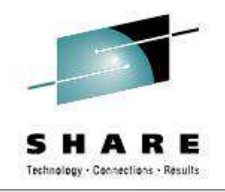

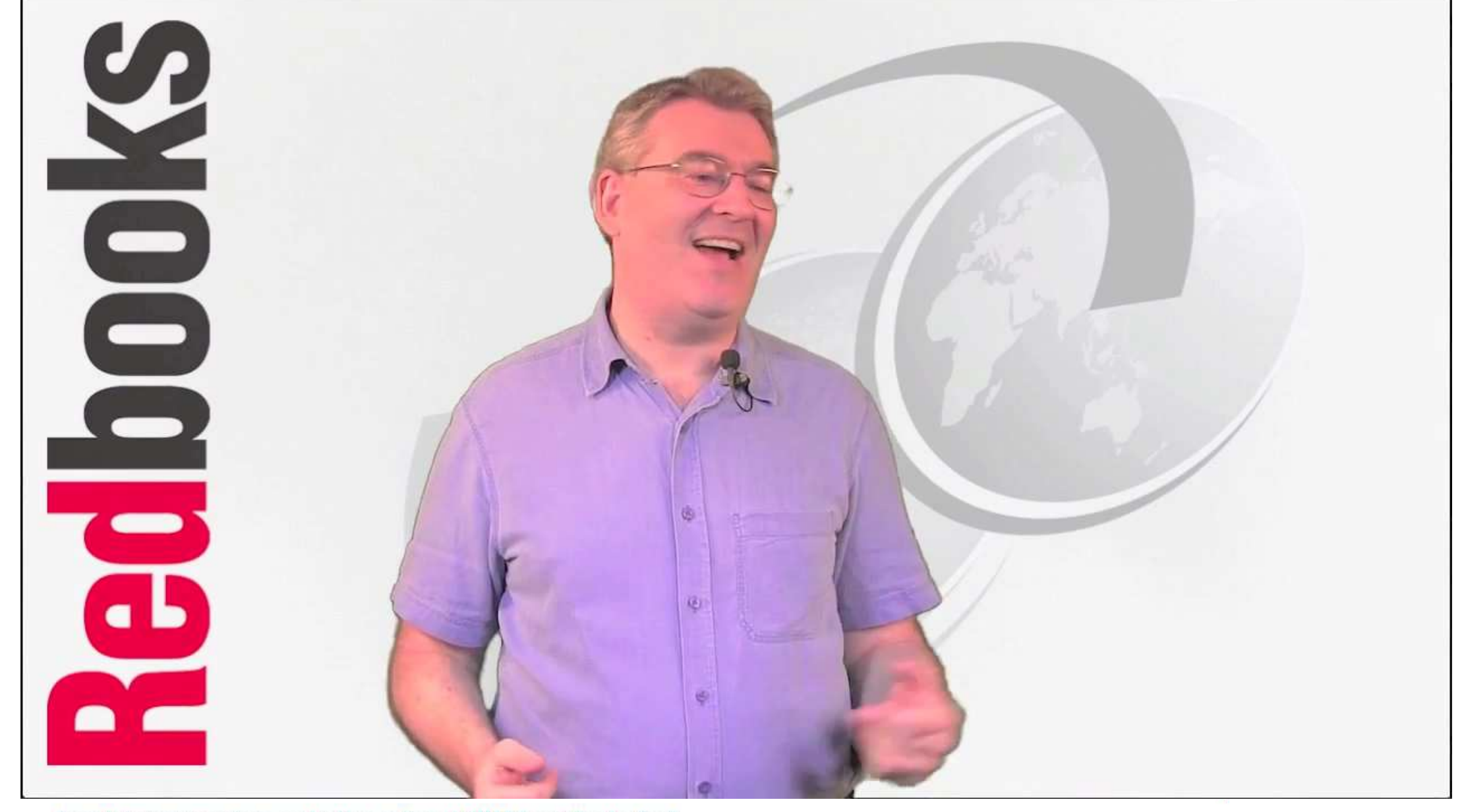

Complete your sessions evaluation online at SHARE.org/BostonEval

#### Now available

IBM. WebSphere.

## **IBM WebSphere MQ** V7.1 and V7.5 Features and Enhancements

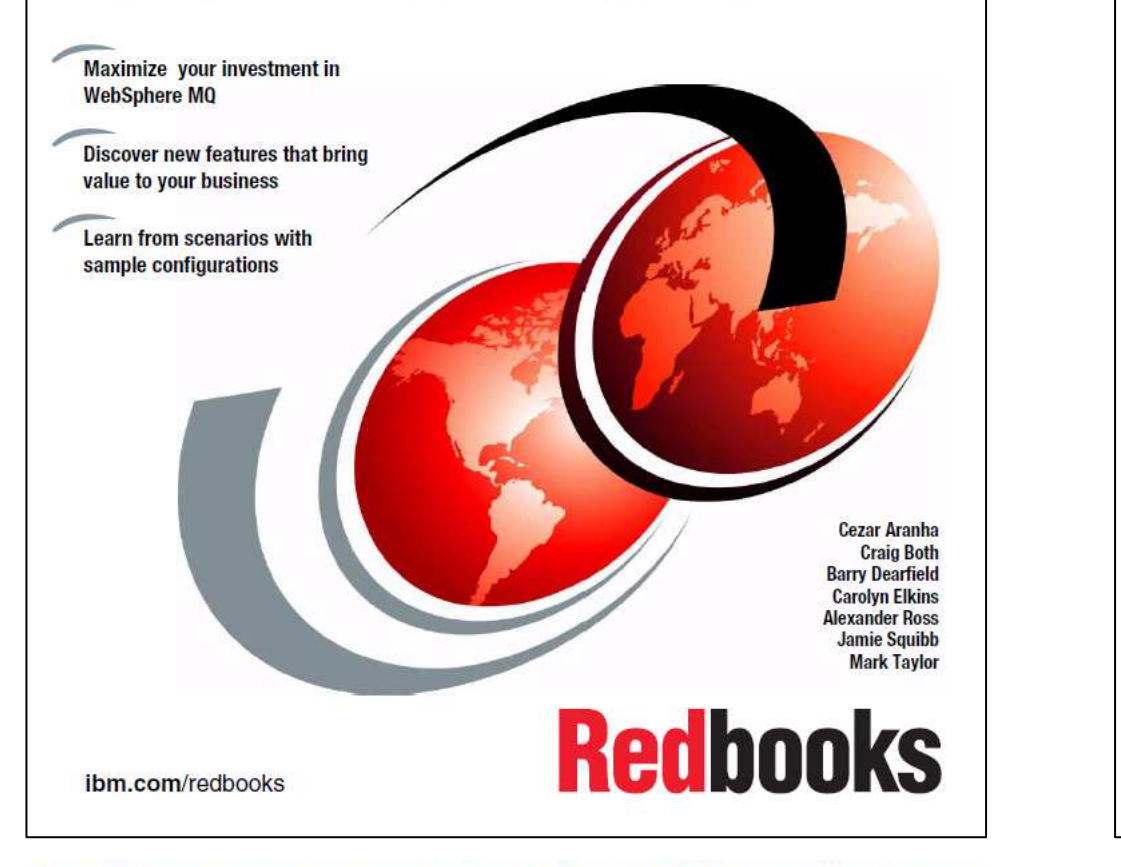

IBM. WebSphere.

**TRM** 

**TRM** 

## **WebSphere MQ Primer An Introduction to Messaging** and WebSphere MQ

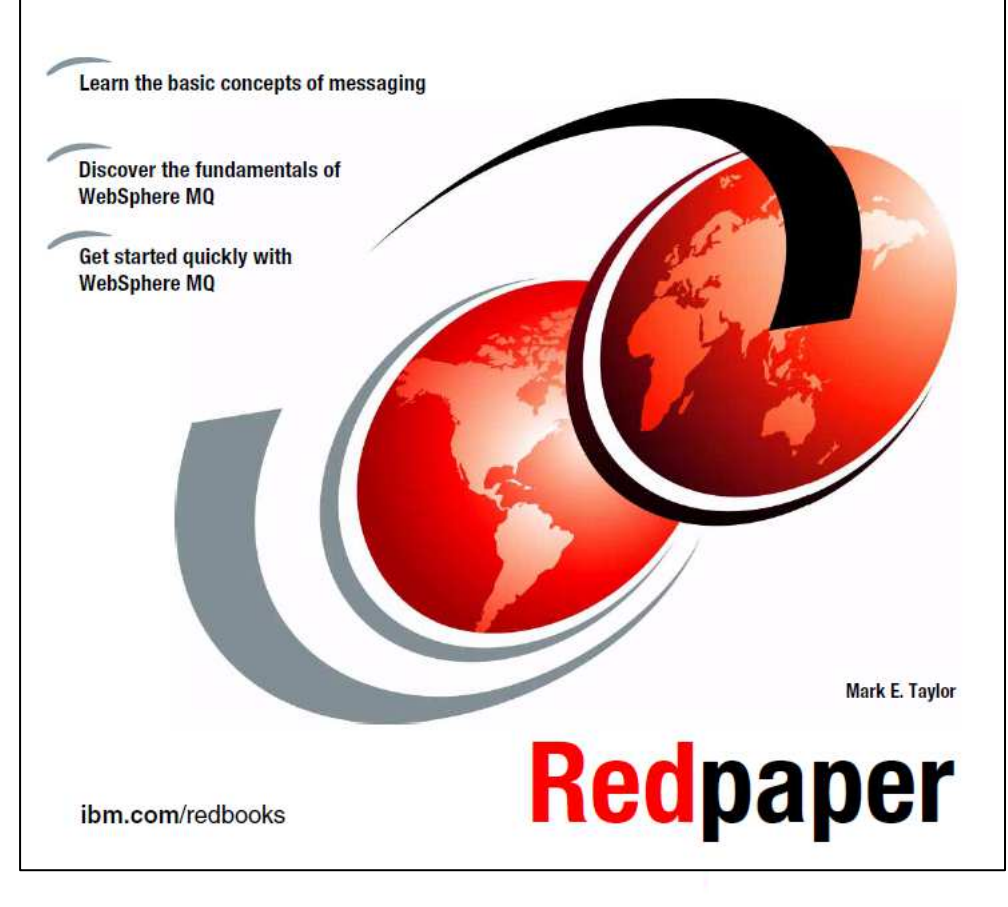

Complete your sessions evaluation online at SHARE.org/BostonEval

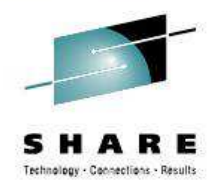

# **Mobile and Machine-to-Machine**

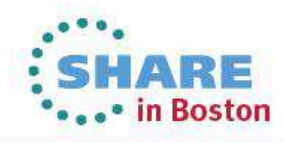

Complete your sessions evaluation online at SHARE.org/BostonEval

### Messaging for mobile apps and machine communication

- $\overline{\phantom{a}}$  For mobile and M2M applications, messaging is preferable to HTTP, with support for transactions and anevent-oriented model, engineered for wireless communications
	- Reliably and securely complete business transactions over unreliable networks
	- –Push information over unreliable networks, including sending information 'one to many'
	- –Listen for events whenever they happen
	- –Distribute minimal packets of data in huge volumes
	- Reduces volume (cost) of data, power consumption, responsiveness, reliability and scalability
- Messaging enables:
	- intelligent decision-making based on remote real-world events
	- –remote resource management of static or moving assets, people, locations
- $\mathcal{L}_{\mathcal{A}}$  Patterns include: reliable asynchronous transactions, continuous 'streamed' updates, notification, data collection
- $\mathcal{L}_{\mathcal{A}}$ MQTT (MQ Telemetry Transport) messaging protocol optimized for mobile and sensors
- T, Reliable, Simple, Lean and Open protocol with Industry leadership & mindshare
	- $\bullet$ • MQTT protocol and client code contributed to open source (<mark>MQTT.org</mark> and <u>Eclipse Paho</u>)
	- $\bullet$  Open licence allows development communities to provide further client code & device support (16+ MQTT servers and 40+ MQTT clients)
	- •Standardisation process is under way at OASIS

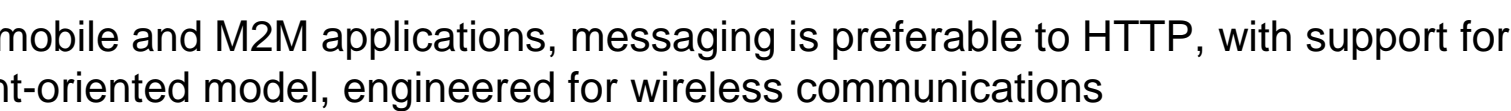

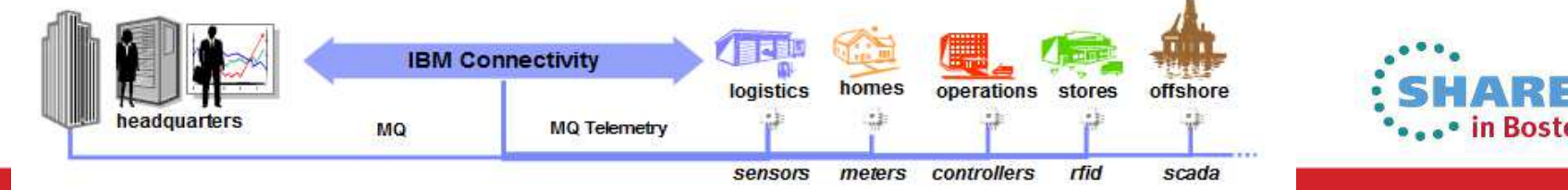

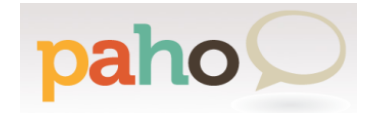

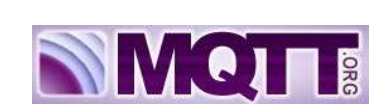

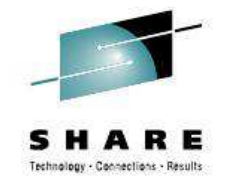

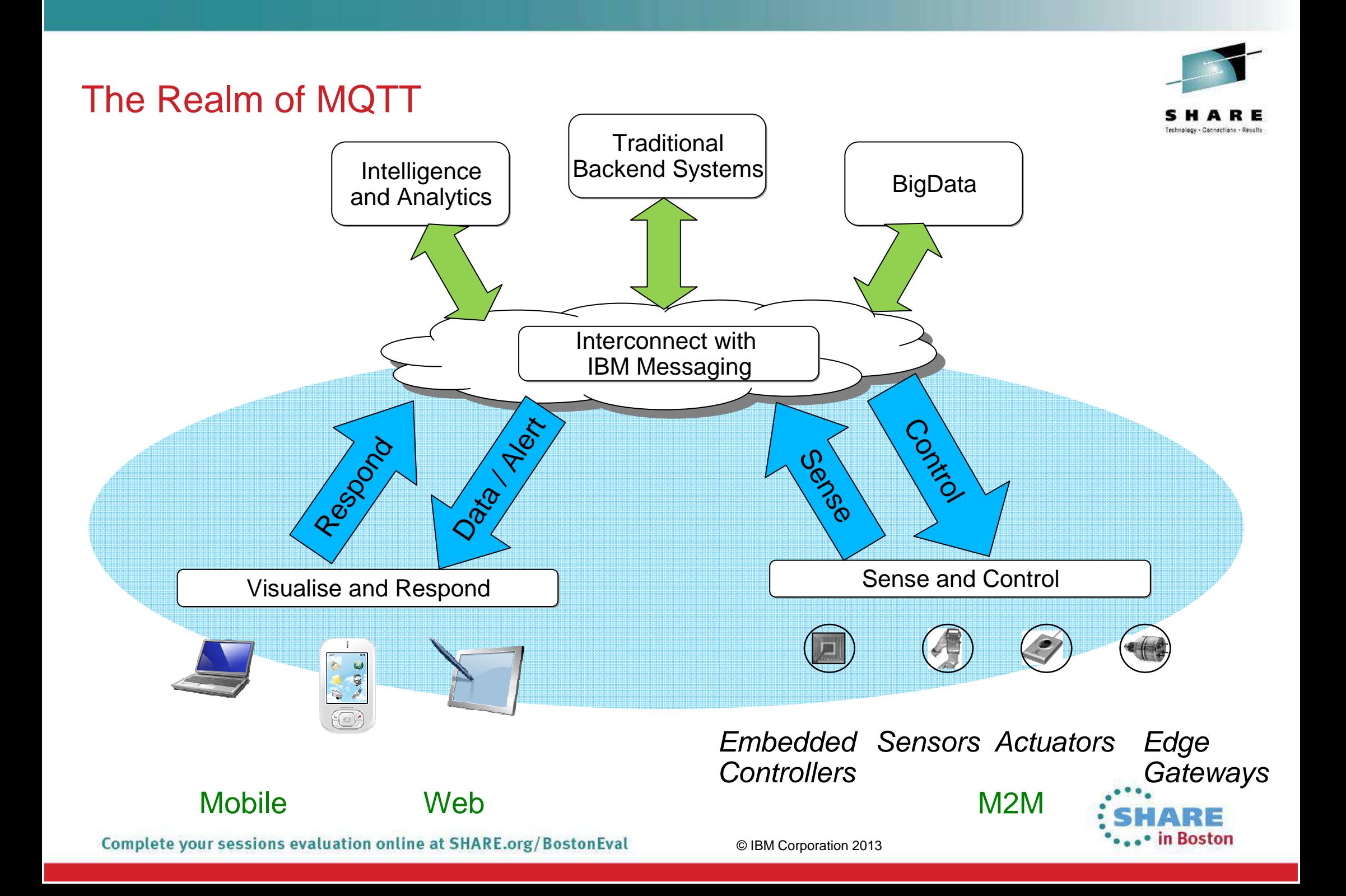

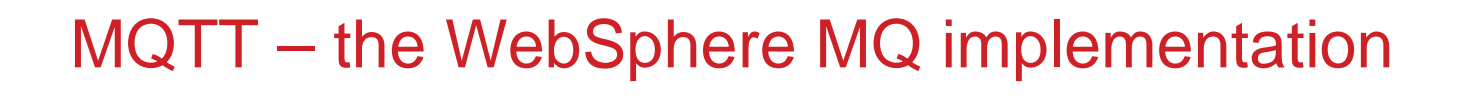

## **Massive Scale**

- 240,000 concurrent clients tested with <5% CPU on asingle IBM WebSphere MQ queue manager
	- Maxed out number of load testing client machines
- Interoperable with Enterprise Applications:
	- Seamless interchange with JMS or MQI applications

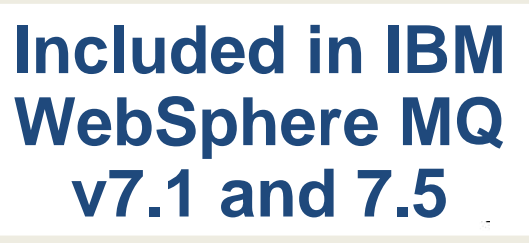

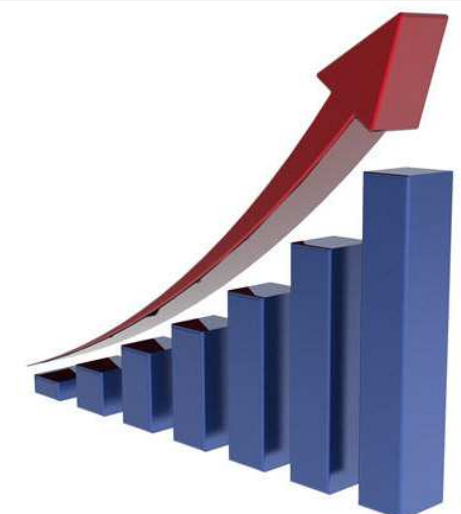

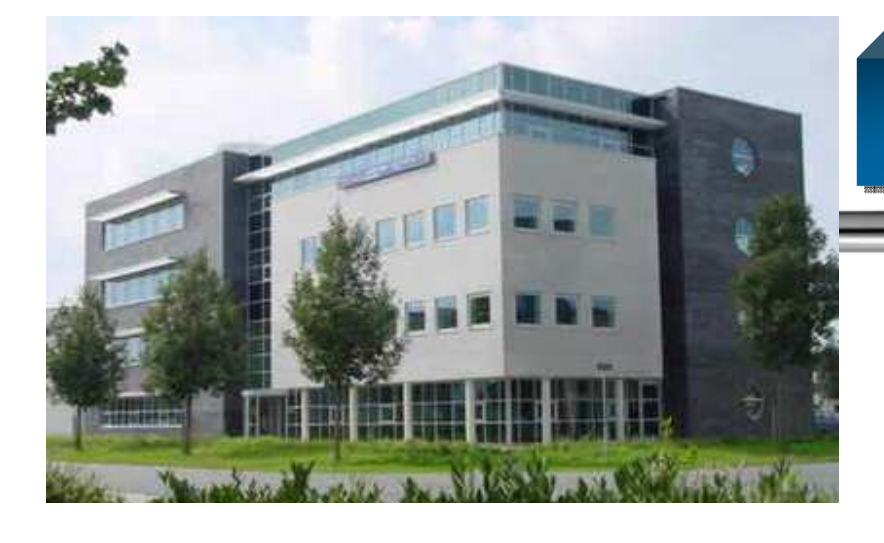

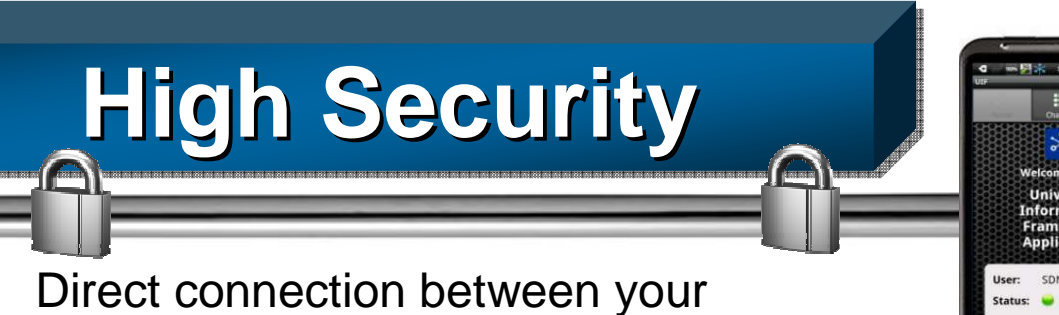

- enterprise and devices
- Ì. Network: TLS/SSL
- r. Authentication: JAAS
- **Authorization: OAM**

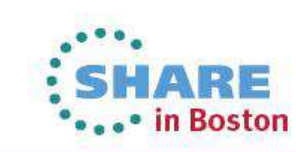

#### Clients for Mobile and M2M Messaging

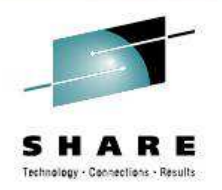

- • Make it easier for mobile developers to build apps that access enterprise data
	- •MQTT mobile apps can be developed in Worklight Studio
	- •MQTT clients run in the Worklight Device runtime
	- Worklight Server provides security, app management, statistics; •
	- $\bullet$ MQ or MessageSight appliance handle messaging

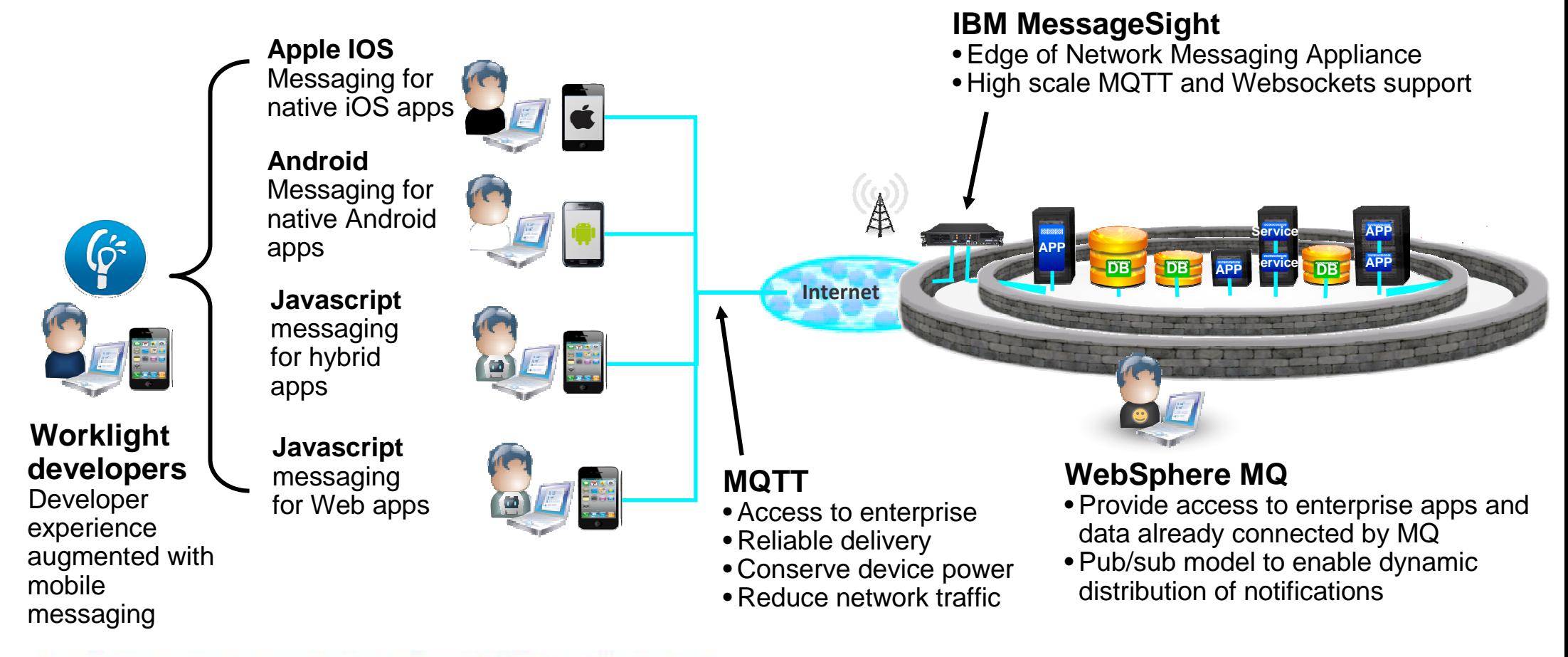

#### New mobile messaging deliverables

- $\mathcal{L}_{\mathcal{A}}$  What is being delivered?
	- MQ "Mobile Messaging Client Pack"
		- Set of new and enhanced MQTT messaging clients for mobile devices and sensors
	- Articles, code samples and sample mobile applications
- How available?
	- –Downloadable from the new Messaging community on developerWorks.
	- –Clients are fully supported when used with relevant IBM products, for no extra charge

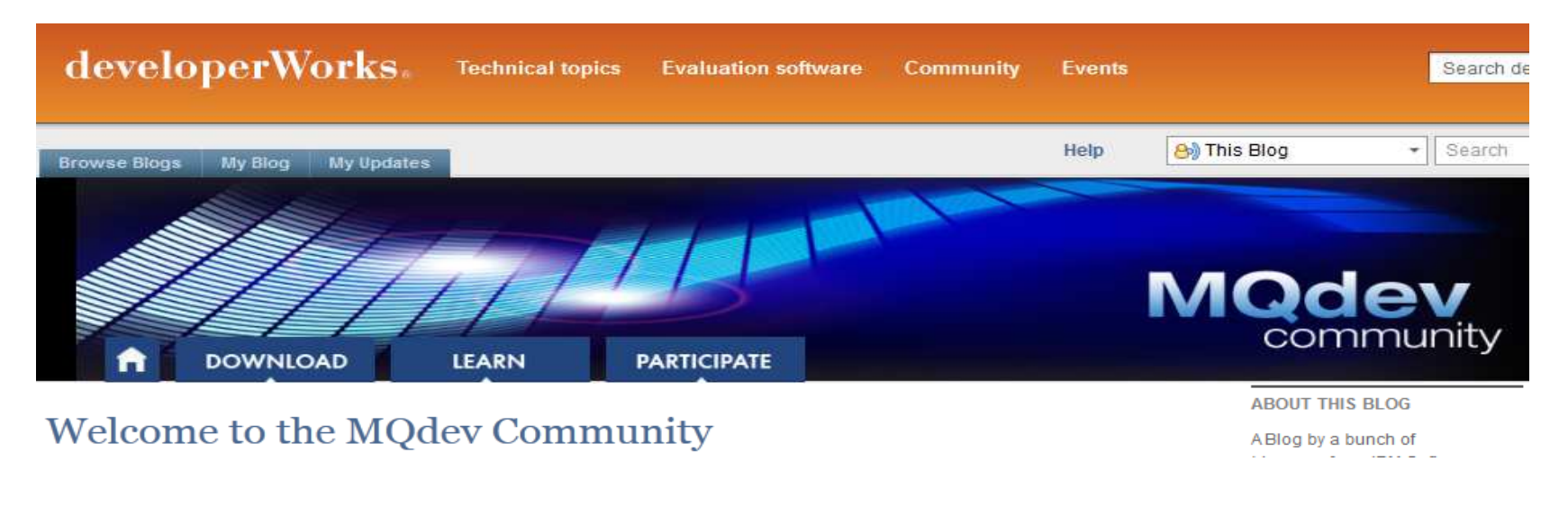

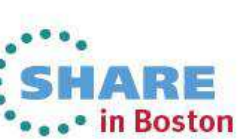

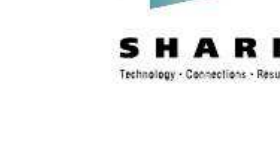

#### WebSockets support

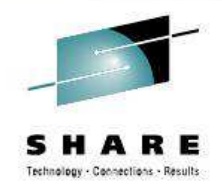

- A new JavaScript messaging API, to allow JavaScript users to code mobile messaging applications with less programming
	- Support for WebSocket applications allowing JavaScript users to build mobile messaging applications without platform specific coding by using HTML5 WebSockets to connect to WebSphere MQ
	- Built on the MQTT API and V3.1 protocol
	- Push-model delivers messages to clients without polling
- **The function supported includes:** 
	- –Connecting to and disconnecting from a server
	- – Options that relate to the communications link with the server
		- For example the frequency of keep-alive heartbeats, and whether SSL/TLS is required
	- Publishing messages to MQTT Topics
	- Subscribing to and receiving messages from MQTT Topics
- Support provided in V7.5.0.1 and in latest MA9B Client Pack
	- –The XR Service in MQ incorporates the server-side function

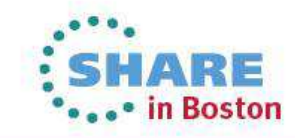

Complete your sessions evaluation online at SHARE.org/BostonEval

#### Simple WebSockets example

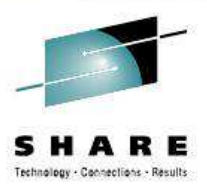

```
client = new Messaging.Client(location.hostname, Number(location.port), clientId); client.onConnectionLost = onConnectionLost; 
client.onMessageArrived = onMessageArrived; 
client.connect({onSuccess:onConnect});
```

```
function onConnect() { 
// Once a connection has been made, make a subscription and send a message. console.log("onConnect"); 
client.subscribe("/World"); 
message = new Messaging.Message("Hello"); message.destinationName ="/World"; 
  client.send(message); }; function onConnectionLost(responseObject){ if (responseObject.errorCode !== 0) 
    console.log("onConnectionLost:"+responseObject.errorMessage); }; 
function onMessageArrived(message) {
console.log("onMessageArrived:"+message.payloadString); client.disconnect(); };
```
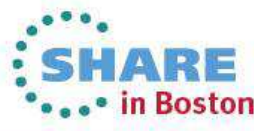

#### IBM MessageSight – a messaging Appliance

- • Extends the IBM Messaging family with a secure, easy to deploy appliance-based messaging server, optimized to address the massive scale requirements of machine to machine (m2m) and mobile use cases
- A million connections, and millionsof messages per second
- • Exploits hardware acceleration for performance
- • Designed to sit at the edge of theenterprise
- •Can extend your existing messaging infrastructure or used standalone
- •Complements MQ - provides an offload/accelerator for edge of enterprise scenarios
- •Supports familiar APIs with a mixture of standard and high-speed protocols

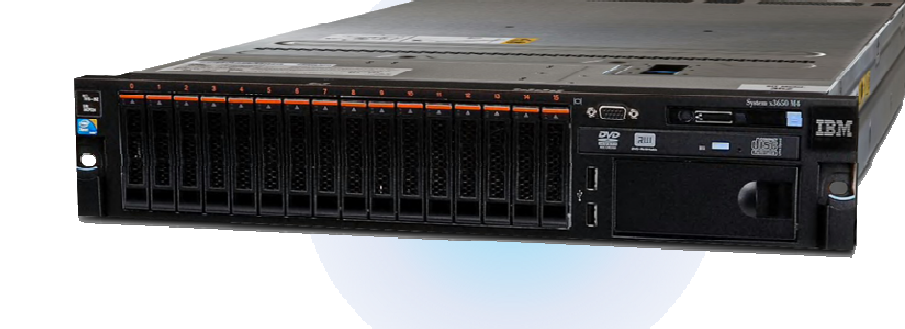

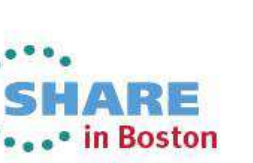

#### IBM MessageSight – example use cases

- П "Connected City" : traffic monitoring and alerts, emergency detection and response
	- crowd-sourced monitoring of traffic and notification to drivers, re-routing and assistance
- П "Connected Car" : automotive telematics for security, customer service
	- mobile notification of location and state, preventative maintenance
- I. Process and utility industries : –
	- remote monitoring and control, analysis and prediction of maintenance
- П Mobile applications : secure, reliable, fast messaging
	- personal investment portfolio updates, market news

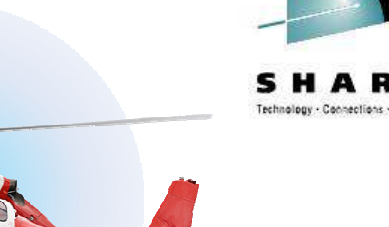

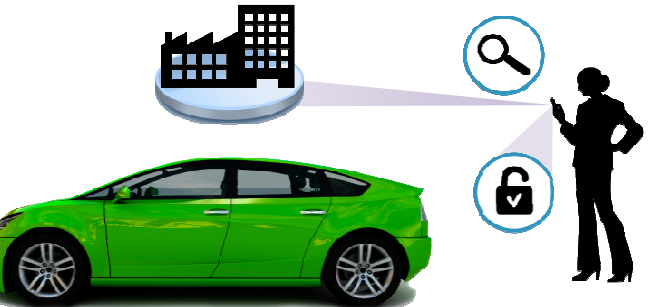

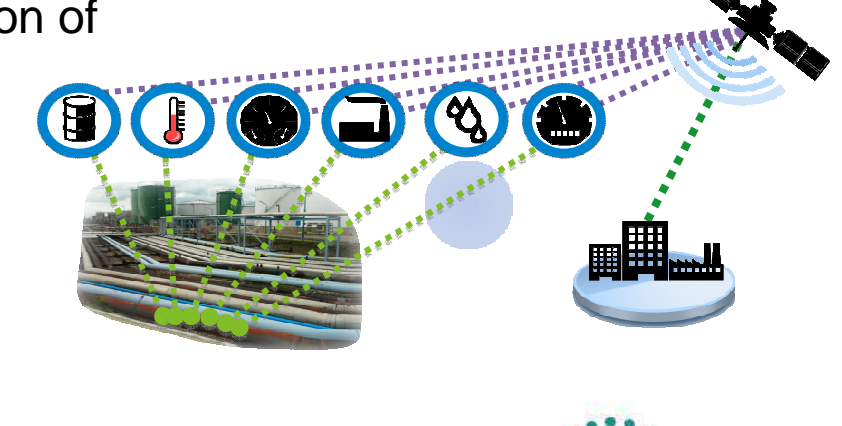

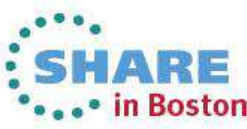

MQ

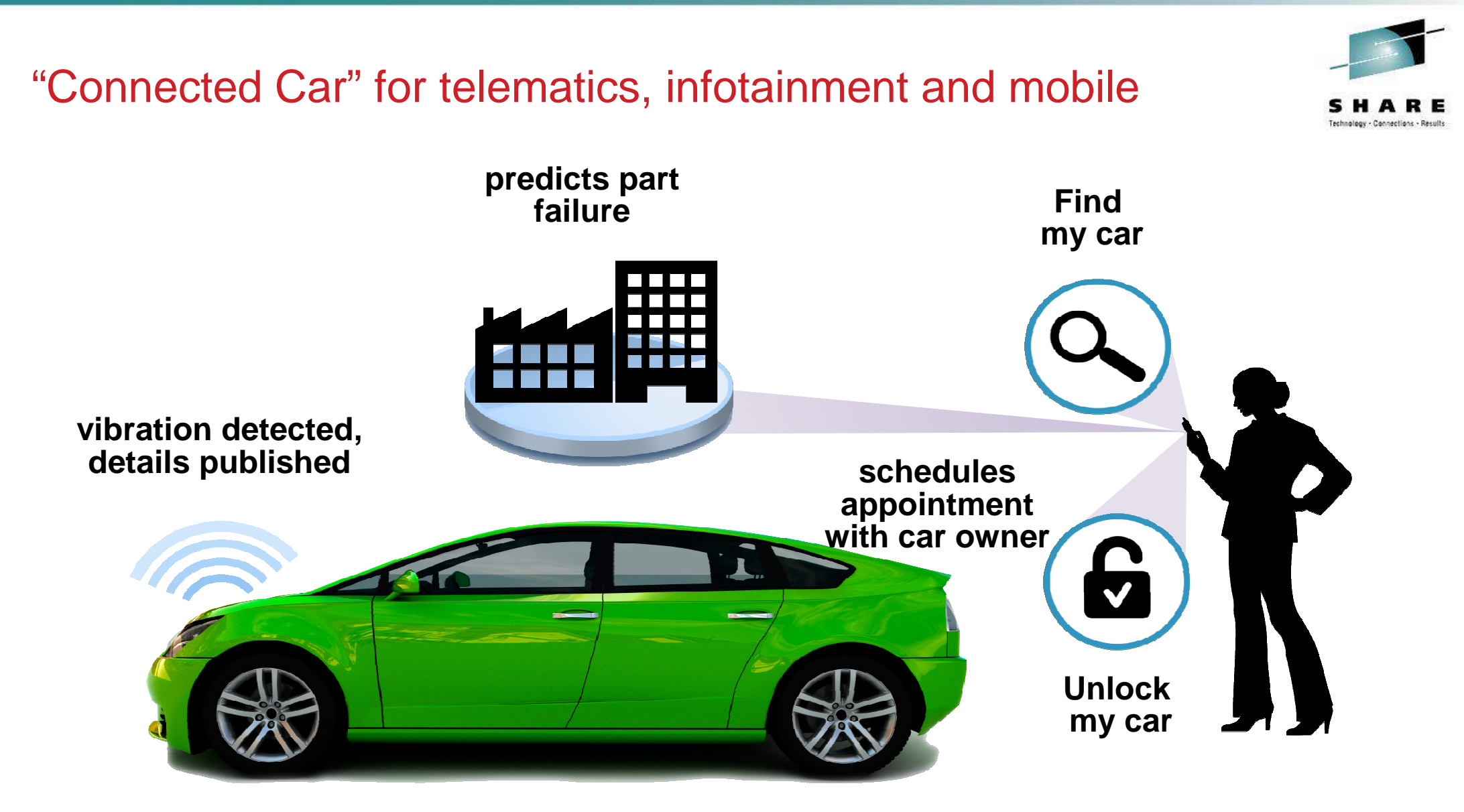

**Smartcar**

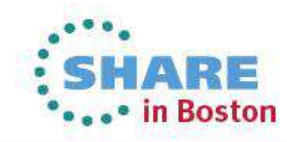

Complete your sessions evaluation online at SHARE.org/BostonEval

#### IBM MessageSight: Massive Scale

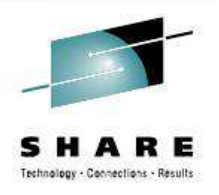

**MassiveScale**

**Orders of MagnitudeImprovements**

## **One** appliance can handle

- $\mathbb{R}^3$  1M Concurrent Connections
	- For instance, one appliance can handle all the cars circulating in Manhattan in a day
- T. 13M non-persistent msg/sec
	- Allows massive fan-out streaming of data
- 400K persistent msg/sec
	- When assured delivery matters
- **Predictable latency in the microseconds under load** 
	- Quick response time for end user

These numbers refer to specific scenarios.

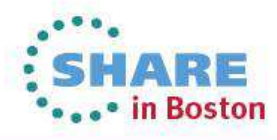

#### IBM MessageSight: Optimized for Wireless

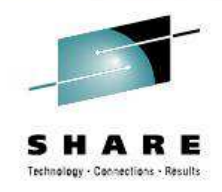

**Optimized for WirelessClients**

**m2m and Mobile**

- **Service Service**  Efficient MQTT messaging protocol that is faster, requires less bandwidth and less battery than traditional https
- **Service Service**  Event oriented paradigm allows for better customer experience
- T. Support for JavaScript, C and Java APIs
- T. Apps can be HTML5 web apps, native or hybrid
- T. Integrates easily with IBM Worklight

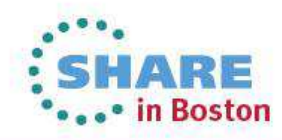

#### IBM MessageSight: Secure and Reliable

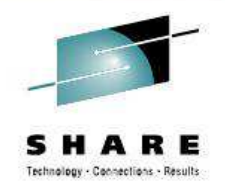

- Hardened Appliance Form Factor
	- Secure firmware (signed and encrypted by IBM)
	- No user-visible, general purpose OS

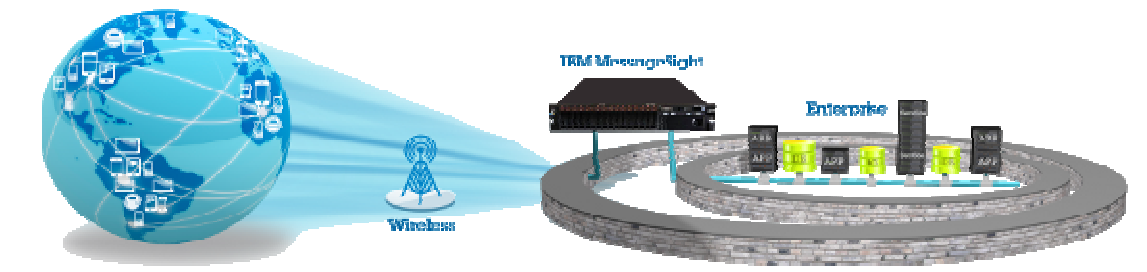

- **Fine-grained Messaging Policies** 
	- SSL / TLS (including FIPS 140-2)
	- Authentication
	- Deny-based access control
- Various options for Quality of Service including Assured delivery
- Highly available (without shared resources)

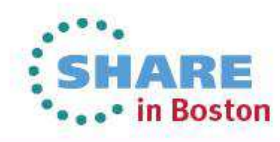

Complete your sessions evaluation online at SHARE.org/BostonEval

**DMZ ReadyAppliance**

**Secureand Reliable**

#### IBM MessageSight: Developer-friendly

**Simple ProgrammingModel**

**DeveloperFriendly**

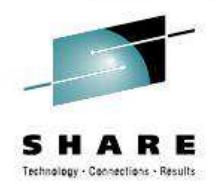

**Service Service**  Simple yet powerful APIs consistent across multipleplatforms

- Simple paradigm: connect, subscribe, publish
- Promotes loosely coupled and scalable applications
- Protocols:
	- MQTT protocol efficient pub/sub protocol designed for M2M
	- Java Messaging Service (JMS): Point-to-point & pub-sub over high speed protocol
- **EXECT:** Active development community on developerWorks
	- http://www.ibm.com/developerworks/connect/IBMmessaging
- T. Cloud-based demo systems for rapid prototyping

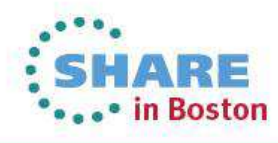

Complete your sessions evaluation online at SHARE.org/BostonEval

#### IBM MessageSight: Compatibility

**Open Standards**

**Easy to Integrate**

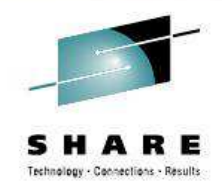

- T. Compatible with a variety of environments
	- –JMS support for Java Standard Edition (JSE) environments
	- WebSockets support for Rich Internet Applications
	- MQTT protocol with many open source clients
- T. Built-in Connectivity with WebSphere MQ
	- One appliance can connect to multiple WebSphere MQ queue –managers
- T. IBM Integration Bus support
	- Through the JMS nodes

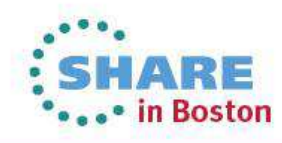

Complete your sessions evaluation online at SHARE.org/BostonEval

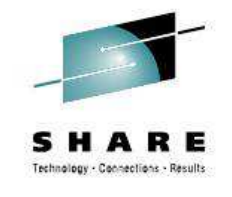

ARE ... in Boston

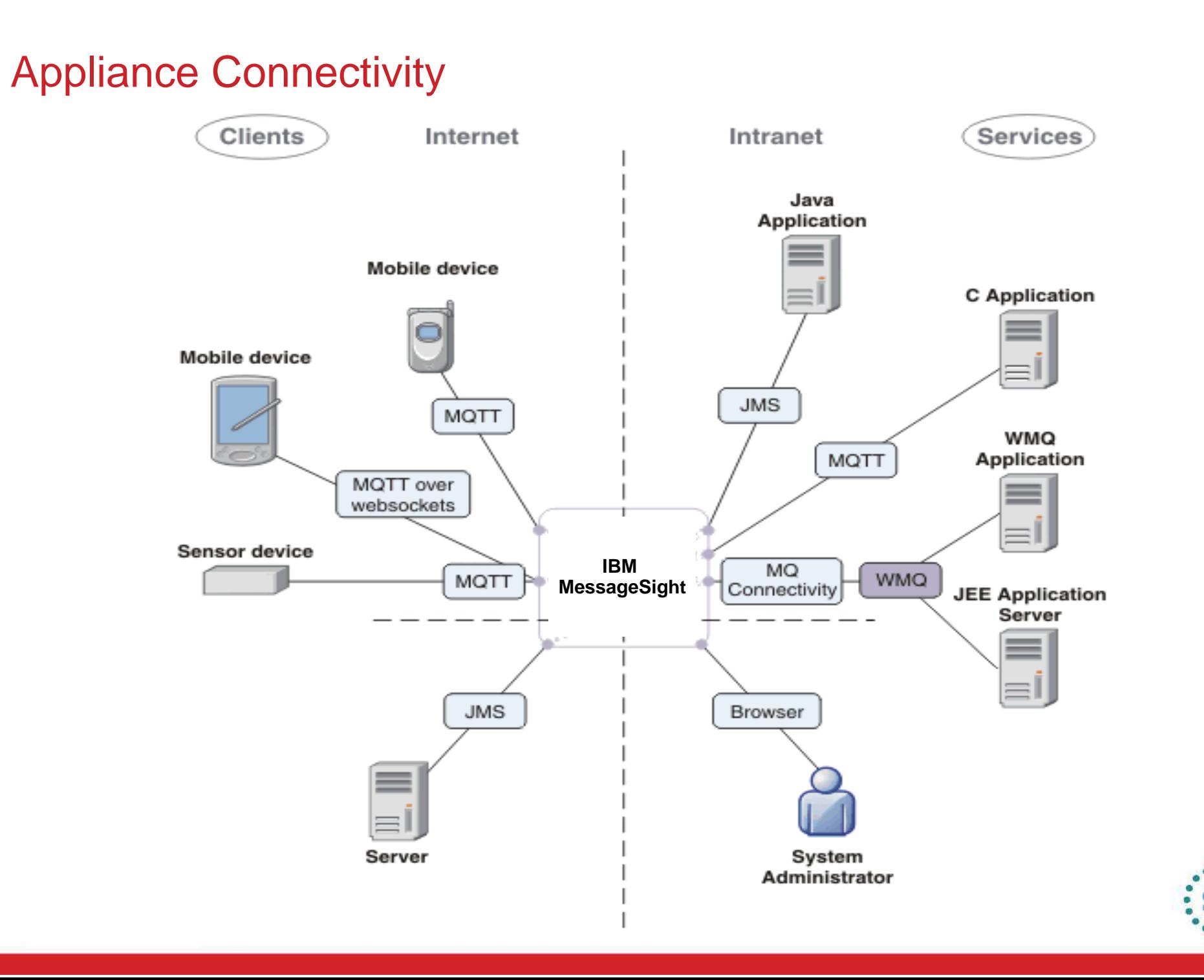

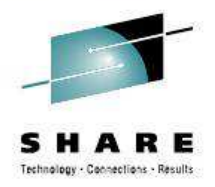

# **Cloud**

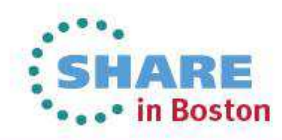

Complete your sessions evaluation online at SHARE.org/BostonEval

#### IBM SmartCloud Foundation

- $\mathcal{C}^{\mathcal{A}}$  SmartCloud Foundation
	- –Hardware and infrastructure for private (or hybrid) clouds
	- –Available in IBM PureApplication System or IBM Workload Deployer
	- –Used to underpin Smart Cloud Services IBM-hosted public cloud
- Platform as a Service (PaaS)
	- Application-oriented deployment patterns
	- Dependencies are identified by introspection
	- Services are provisioned by the platform
	- $\,$  Reduces the time and skill needed to deploy applications
- $\mathbb{R}^n$  Infrastructure as a Service (IaaS)
	- Standardization of software images simplifies management
	- –Automated provisioning reduces errors and speeds time to value
	- Applying software maintenance is simpler and quicker using IWD/IPAS
	- –Improves availability of critical systems
	- Repeatable configuration across sets of machines is quicker and less error-prone
	- Comprehensive history/audit is maintained
	- License tracking is integrated

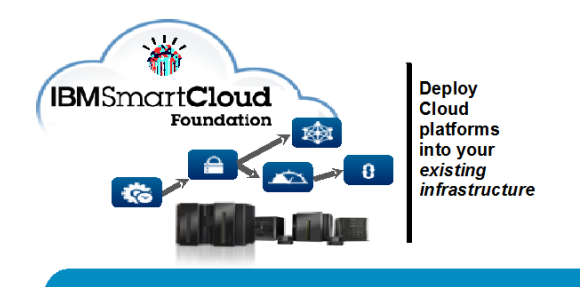

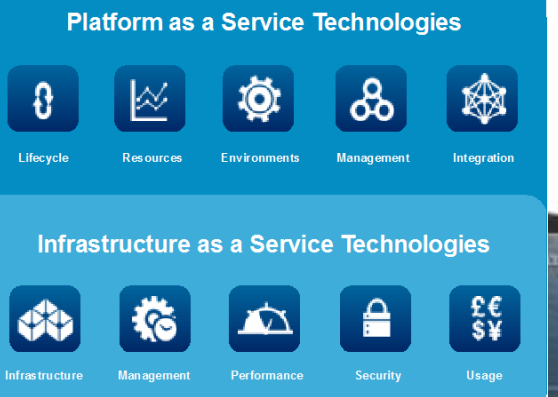

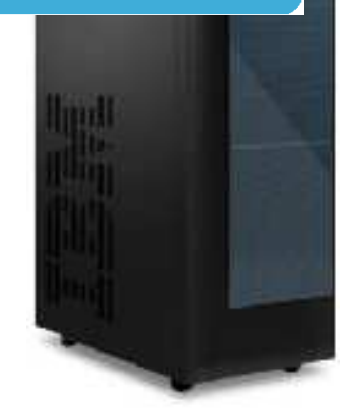

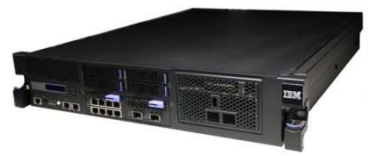

### MQ in Infrastructure as a Service (IaaS)

- ш Key artefact is a deployable image and configuration properties
- П MQ Hypervisor Editions (HVEs)
	- Designed to run on a Hypervisor (HV)
	- Provide a readily deployable VM image
	- Include "parts" and example scripts
	- Can be extended as necessary to include admin, backup, monitoring tools/agents
	- Deploy in Virtual System Patterns in IWD/PureApp
	- $-$  Also support 3<sup>rd</sup> party HV environments
- WebSphere MQ Hypervisor Edition V7.5
	- Red Hat Enterprise Linux available 3Q2012
	- AIX available this quarter
	- MQ 7.5 core MQ runtime and clients, Telemetry Server and Clients
	- FTE and AMS install packages included; install them if entitled
- П Alternatively, you can build your own image
	- ICCT tool is designed to help

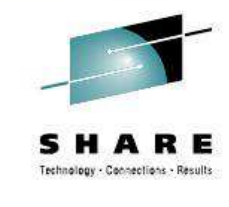

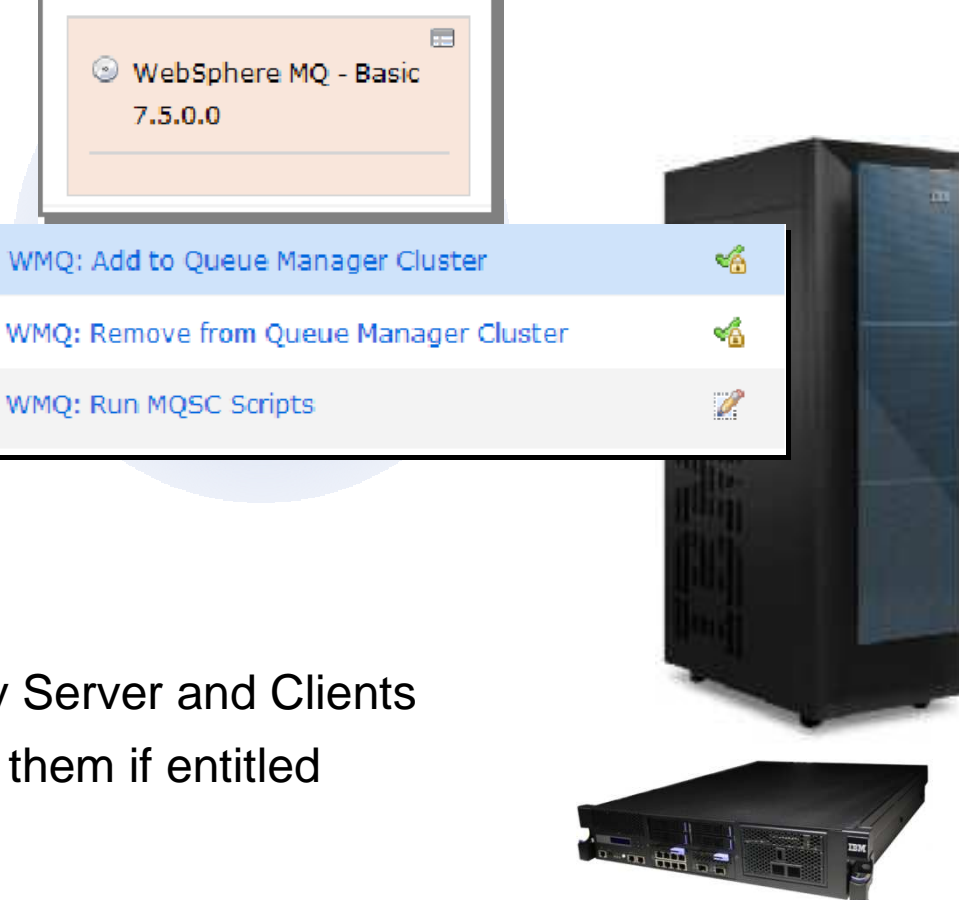

### MQ in Platform as a Service (PaaS)

- Virtual Application Pattern
	- The pattern defines the application and its dependencies<br>– Web App Pattern type is for JEE applications (EAR/WAR
	- Web App Pattern type is for JEE applications (EAR/WAR files)
	- Pattern builder tool introspects application's deployment descriptor
	- On deployment, IWD/PureApplication System creates and configures the necessary resources and JNDI objects
- MQ plugins enable deployment of messaging resources
	- Plugins in IWD and PureApp for connectivity to existing queue managers
	- Messaging Extension provisions additional queue managers
	- Download the Messaging Extension from Passport Advantage
	- Identifies application's messaging dependencies, such as:
	- ConnectionFactories and Activation Specs, Queues, and Topics
	- Dependencies are then defined and "wired" into the pattern
	- New VM is provisioned containing a queue manager when required
	- Creates queues and topics in queue manager
	- Links new resources to JNDI objects used by the application
- Includes simple monitoring displays<br>Complete your sessions evaluation online at SHARE.org/BostonEval

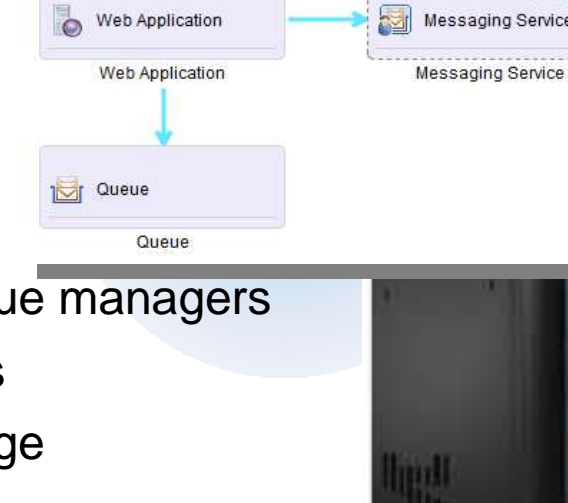

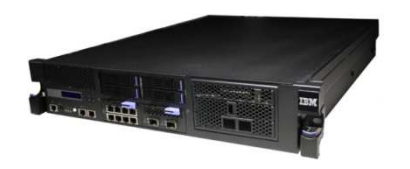

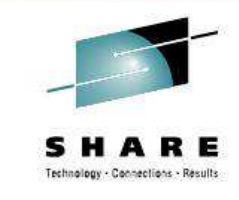

**Messaging Operation** 

Client Requests per Second

#### Universal Messaging with IBM Messaging

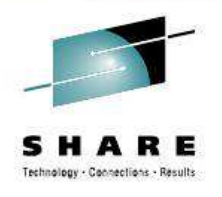

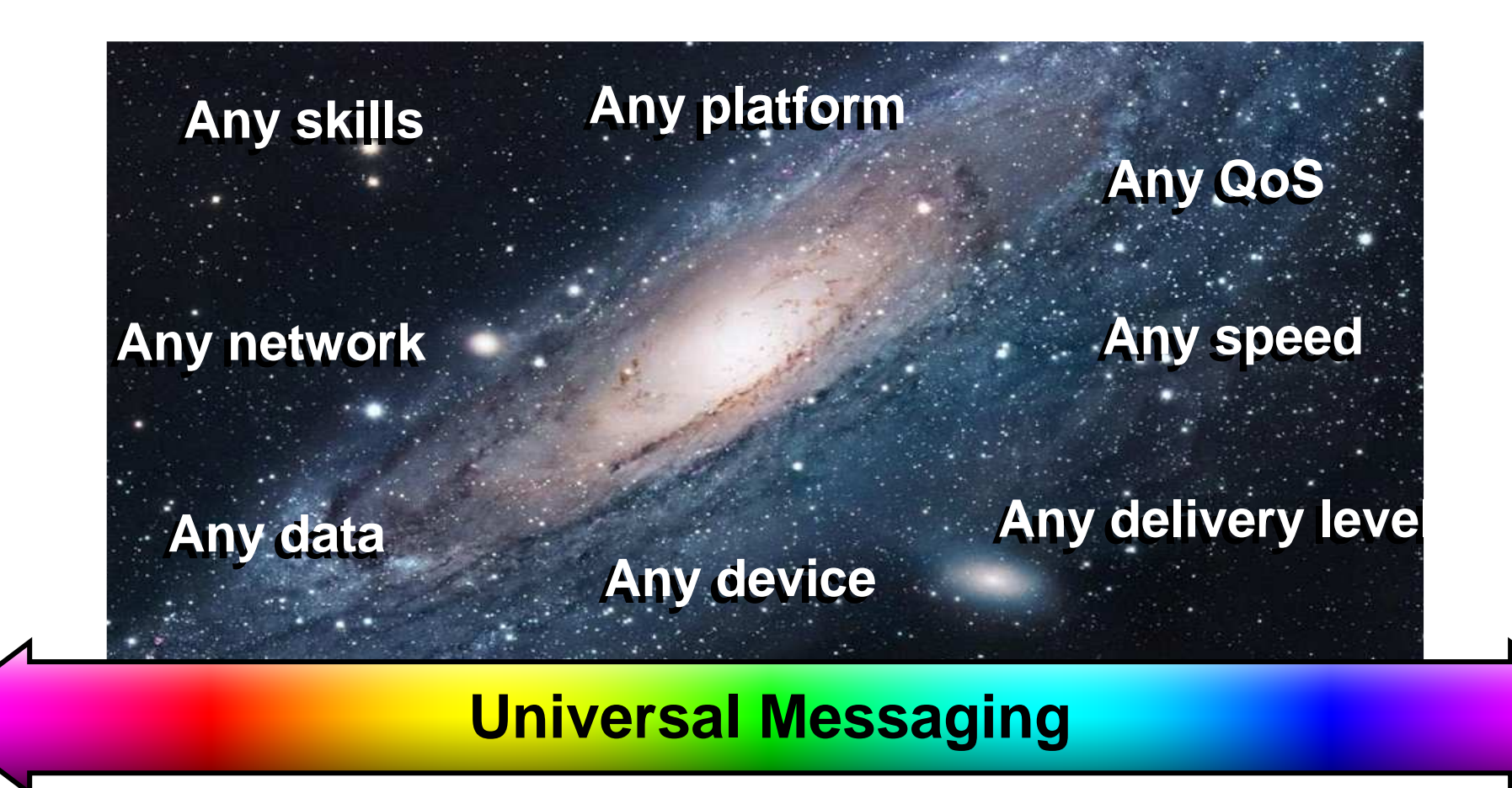

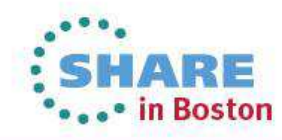

Complete your sessions evaluation online at SHARE.org/BostonEval

### **IBM Messaging Resources**

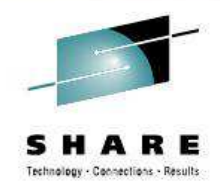

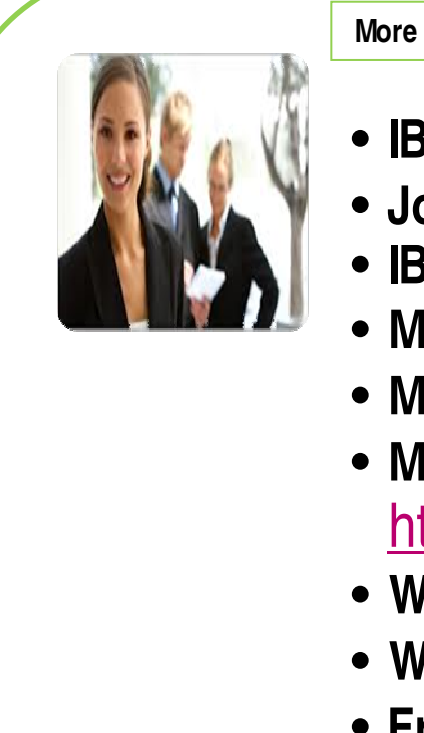

**More Information** 

- **IBM Messaging web pages –** http://ibm.co/dj15lW
- **Join our Messaging Community –** http://ibm.co/aHnrJb
- **IBM MessageSight Announcement -** ibm.co/11A6x3H
- **MQ Advanced Announcement –** http://ibm.co/UDTPAN
- **MQ Advanced for z/OS Announcement –** http://ibm.co/Rkxap1
- **MQ Advanced for Developers Announcement –**http://ibm.co/XCOSLf
- **WebSphere MQ Technical Whitepaper –** http://ibm.co/OYr9Ly
- **WebSphere MQ Trial download –** http://ibm.co/NSmKJe
- **Friend us on Facebook –** http://on.fb.me/SuFGRX
- **Follow us on Twitter - @IBMMessaging**
- **Watch us on Youtube –** http://bit.ly/cCt6dH
- **WebSphere MQ Advanced Podcast –** http://ibm.co/T2CRX5

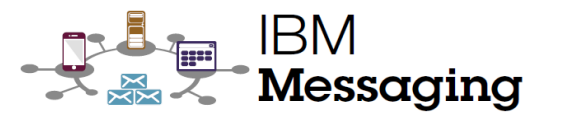

Complete your sessions evaluation online at SHARE.org/BostonEval

### **Other links**

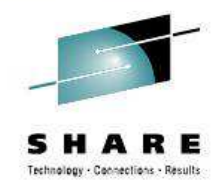

- • MQ Workload Distribution in a Sysplex
	- http://www.youtube.com/playlist?list=PL9N7JP2yU3T8JycrCOvEPM8c-0UdE97VT $\overline{\phantom{0}}$
- Videos about MS0P
	- http://www.youtube.com/playlist?list=PLEE594DC49986AB67‒
- Application Activity Trace
	- matto://www.jhm.com/deve http://www.ibm.com/developerworks/websphere/library/techarticles/1306\_bushby/ 1306\_bushby.html

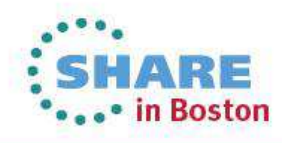

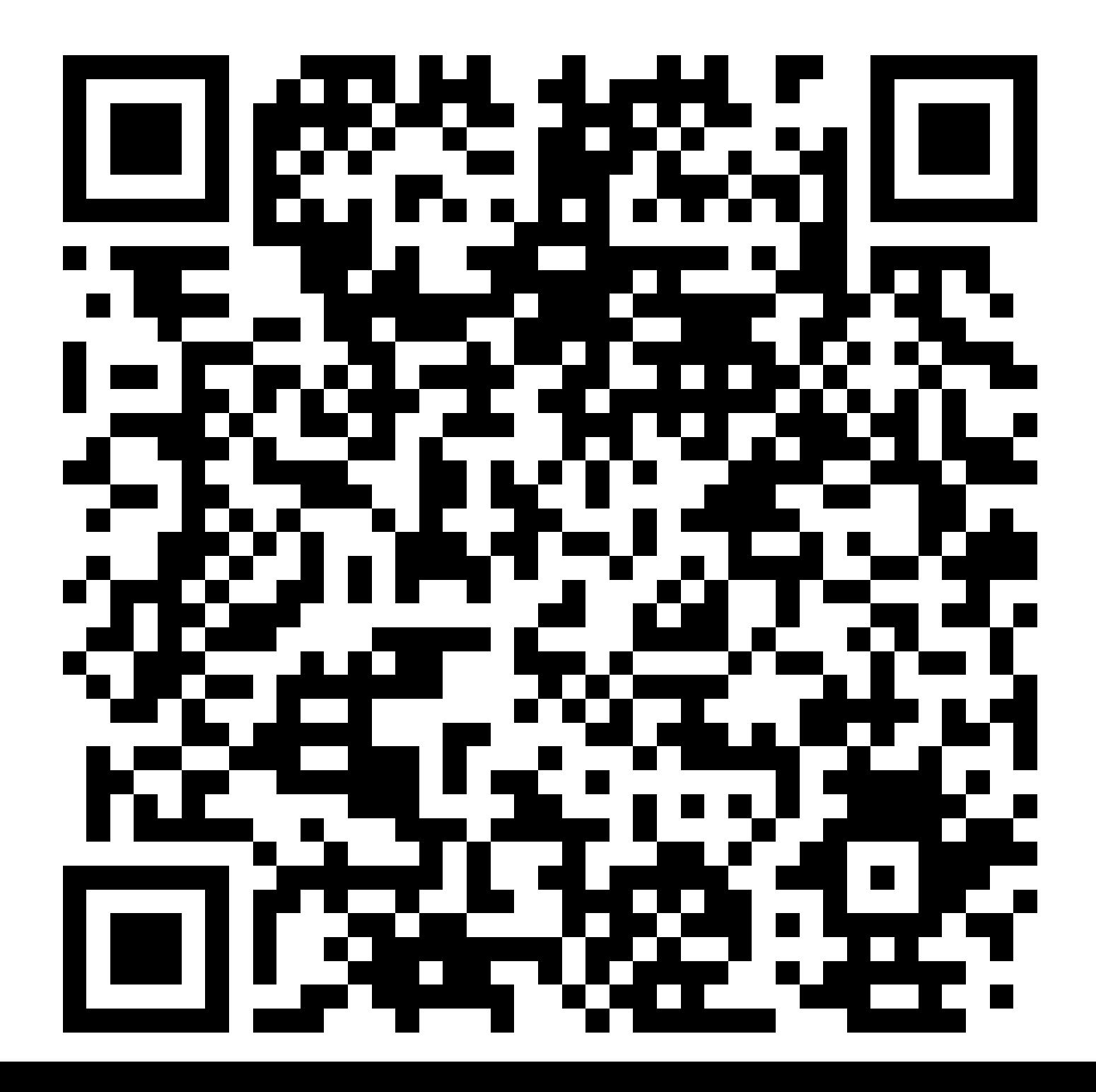

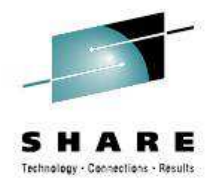

#### **Legal Disclaimer**

- © IBM Corporation 2013. All Rights Reserved.
- The information contained in this publication is provided for informational purposes only. While efforts were made to verify the completeness and accuracy of the information contained in this publication, it is provided AS IS without warranty of any kind, express or implied. In addition, this information is based on IBM's current product plans and strategy, which are subject to change by IBM without notice. IBM shall not be responsible for any damages arising out of the use of, or otherwise related to, this publication or any other materials. Nothing contained in this publication is intended to, nor shall have the effect of, creating any warranties or representations from IBM or its suppliers or licensors, or altering the terms and conditions of the applicable license agreement governing the use of IBM software.
- References in this presentation to IBM products, programs, or services do not imply that they will be available in all countries in which IBM operates. Product release dates and/or capabilities referenced in this presentation may change at any time at IBM's sole discretion based on market opportunities or other factors, and are not intended to be a commitment to future product or feature availability in any way. Nothing contained in these materials is intended to, nor shall have the effect of, stating or implying that any activities undertaken by you will result in any specific sales, revenue growth or other results.
- If the text contains performance statistics or references to benchmarks, insert the following language; otherwise delete: Performance is based on measurements and projections using standard IBM benchmarks in a controlled environment. The actual throughput or performance that any user will experience will vary depending upon many factors, including considerations such as the amount of multiprogramming in the user's job stream, the I/O configuration, the storage configuration, and the workload processed. Therefore, no assurance can be given that an individual user will achieve results similar to those stated here.
- If the text includes any customer examples, please confirm we have prior written approval from such customer and insert the following language; otherwise delete: All customer examples described are presented as illustrations of how those customers have used IBM products and the results they may have achieved. Actual environmental costs and performance characteristics may vary by customer.
- Please review text for proper trademark attribution of IBM products. At first use, each product name must be the full name and include appropriate trademark symbols (e.g., IBM Lotus® Sametime® Unyte™). Subsequent references can drop "IBM" but should include the proper branding (e.g., Lotus Sametime Gateway, or WebSphere Application Server). Please refer to http://www.ibm.com/legal/copytrade.shtml for guidance on which trademarks require the ® or ™ symbol. Do not use abbreviations for IBM product names in your presentation. All product names must be used as adjectives rather than nouns. Please list all of the trademarks that you use in your presentation as follows; delete any not included in your presentation. IBM, the IBM logo, Lotus, Lotus Notes, Notes, Domino, Quickr, Sametime, WebSphere, UC2, PartnerWorld and Lotusphere are trademarks of International Business Machines Corporation in the United States, other countries, or both. Unyte is a trademark of WebDialogs, Inc., in the United States, other countries, or both.
- If you reference Adobe® in the text, please mark the first use and include the following; otherwise delete: Adobe, the Adobe logo, PostScript, and the PostScript logo are either registered trademarks or trademarks of Adobe Systems Incorporated in the United States, and/or other countries.
- If you reference Java™ in the text, please mark the first use and include the following; otherwise delete: Java and all Java-based trademarks are trademarks of Sun Microsystems, Inc. in the United States, other countries, or both.
- If you reference Microsoft® and/or Windows® in the text, please mark the first use and include the following, as applicable; otherwise delete: Microsoft and Windows are trademarks of Microsoft Corporation in the United States, other countries, or both.
- If you reference Intel® and/or any of the following Intel products in the text, please mark the first use and include those that you use as follows; otherwise delete: Intel, Intel Centrino, Celeron, Intel Xeon, Intel SpeedStep, Itanium, and Pentium are trademarks or registered trademarks of Intel Corporation or its subsidiaries in the United States and other countries.
- If you reference UNIX® in the text, please mark the first use and include the following; otherwise delete: UNIX is a registered trademark of The Open Group in the United States and other countries.
- If you reference Linux® in your presentation, please mark the first use and include the following; otherwise delete:
- Linux is a registered trademark of Linus Torvalds in the United States, other countries, or both. Other company, product, or service names may be trademarks or service marks of others. • If the text/graphics include screenshots, no actual IBM employee names may be used (even your own), if your screenshots include fictitious company names (e.g., Renovations, Zeta Bank,
- Acme) please update and insert the following; otherwise delete: All references to [insert fictitious company name] refer to a fictitious company and are used for illustration purposes only.

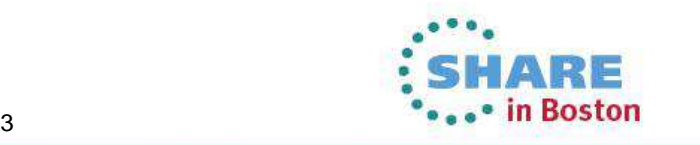

Complete your sessions evaluation online at SHARE.org/BostonEval